# **LE PROGRAMME D'ANALYSE AUTOMATIQUE DU LATIN**

### **but du programme**

Dans le numéro précédent de cette Revue, on <sup>a</sup> pu lire les conventions et les codes selon lesquels nous adjoignons <sup>à</sup> chaque mot d'un texte latin sa référence, son lemme et une analyse morphologique, syntaxique et stylistique.

Avant la mise au point du programme qui fait l'objet du présent article, la constitution d'un fichier exigeait une série d'opérations, les unes automatiques et les autres ma- nuelles, que nous pratiquons d'ailleurs encore dans certai- nes circonstances déterminées. Voici une description sommai- re de ces opérations.

Dans une première étape, le texte est perforé <sup>à</sup> raison d'une forme par carte. Grâce au programme de la perforatrice, la forme est perforée dans la zone voulue (colonnes 19-38), un arrêt en colonne <sup>66</sup> permet, si c'est nécessaire, de perforer la ponctuation et la machine reproduit automatiquement le code de carte mot en colonne 1 et le code d'oeuvre en colon-<br>nes 39-40.

Au cours de la deuxième étape, la seule qui, dans ce mode de travail, soit entièrement automatique, une calculatrice IBM 602A perfore dans les cartes mots la référence qu'elle calcule au fur et <sup>à</sup> mesure en utilisant les données de la colonne 66.

-17-

La troisième étape, la plus importante mais aussi la plus lente, porte sur l'analyse. Chaque carte reçoit une annotation manuelle concernant la lemmatisation et l'analyse en code.

Ces indications manuelles, au cours de la quatrième étape, sont perforées dans les colonnes réservées à cet effet. A ce sont perforées dans les colonnes réservées <sup>à</sup> cet effet. <sup>A</sup> ce moment, le fichier est prêt pour toute espèce d'exploitation (index, concordance, liste de fréquence, distribution du vocabulaire, dénombrements grammaticaux).

En raison de sa complexité, cet enchaînement d'opérations est très incommode. En particulier, la troisième étape, par son caractère fastidieux, provoque de multiples erreurs; en outre, elle ralentit considérablement l'allure du travail. outre, elle ralentit considérablement l'allure du travail.<br>C'est pour éviter ce goulot d'étranglement qu'il nous a paru intéressant d'automatiser progressivement la lemmatisation et l'analyse.

### **caraotéristiques de l'ordinateur utilisé**

L'ordinateur grâce auquel nous avons pu commencer la réalisation de ce dessein est un IBM 1620 avec entrée et sortie/ cartes, auquel ont été connectés comme mémoires périphériques deux "disk-drives" 1311. Nous ne pouvons rappeler ici toutes les caractéristiques de cette machine. Notons seulement quelques détails relatifs <sup>à</sup> sa vitesse et <sup>à</sup> sa capacité.

La mémoire centrale est de 20.000 positions. Chacun des "disk-drives" porte une pile de disques sur laquelle on peut enregistrer deux millions de caractères numériques ou un

-18-

million de caractères alphabétiques, répartis en 20.000 secposition, forment 100 cylindres concentriques. L'utilisation position, forment 100 cylindres concentriques. L'utilisation des disques combine la consultation séquentielle et la consultation aléatoire: toute lecture et toute écriture sur disque commence <sup>à</sup> un secteur quelconque désigné, dans le programme, par son adresse et se continue en séquence pour un nombre de secteurs déterminé lui aussi par le programme. un nombre de secteurs déterminé lui aussi par le programme.<br>La consultation peut évidemment être limitée à un seul secteur.

Le positionnement des têtes de lecture sur le cylindre désiré demande en moyenne 250 millisecondesj encore faut-il ajouter que si deux lectures successives concernent un même cylindre, aucun positionnement nouveau n'est nécessaire. Les opérations d'entrée et de sortie (lecture et perforation des cartes, lecture et enregistrement sur disque) sont de quelques millisecondes. Quant aux opérations internes (opéraques millisecondes. Quant dux opérations internes (opéra-<br>tions arithmétiques, opérations logiques et transferts), tions arithmétiques, opérations logiques et transferts),<br>leur temps est de quelques centaines de micro-secondes.

### **conception d'ensemble du programme**

Après ces précisions d'ordre technique, revenons à l'automa-tisation de la lemmatisation et de l'analyse. On sait que l'analyse d'un mot procède <sup>à</sup> la fois de l'examen de la forme et de celui du contexte. L'examen de la forme permet de dé-<br>couvrir le lemme et l'analyse morphologique ou bien, en cas couvrir le lemme et l'analyse morphologique ou bien, en cas d'homographie, les diverses possibilités qui existent <sup>à</sup> ces deux points de vue. C'est le contexte qui permet de choisir entre ces possibilités. C'est lui encore qui fournit les précisions d'ordre syntaxique et stylistique.

Le programme que nous présentons ici automatise tout ce qui relève de l'examen de la forme. Sur les cartes mots du modè-

**-19-**

le décrit dans notre Revue 1966/1, pp. 5-8, il perfore une analyse morphelogique (colonnes 54-58 et 61) qui s'ajoute au code de service (colonne 1), <sup>à</sup> la forme (colonnes 19-38), <sup>à</sup> la ponctuation (colonne 66) et <sup>à</sup> la référence (colonnes 39- <sup>53</sup> et 71-75), En revanche, il laisse <sup>à</sup> l'intervention humaine tout ce qui vient du contexte, c'est- à-dire l'analyse syntaxique et stylistique (colonnes 59, 60, 62-65 et, pour les subordonnants, <sup>57</sup> et 58), et, pour les homographes, le choix entre les diverses analyses morphologiques.

Quant aux modalités de cette intervention humaine, le programme laisse le choix entre deux possibilités. Dans la pregramme faisse le choix entre deux possibilités, sans la pre-<br>mière, l'ordinateur travaille d'une manière purement automantere, i ordinateur travairie à une maintere paroment automa-<br>tique et enregistre sur cartes perforées tous les résultats possibles qu'il découvre: sur le fichier ainsi produit, le philologue opère ses choix et apporte les compléments nécessaires. Dans le second mode de travail, l'ordinateur, chaque saires. Bans le second mode de travair, i ordinateur, enaque matiquement sur la machine <sup>à</sup> écrire. Par le même canal, le philologue communique son choix (acceptation ou rejet) et ajoute éventuellement les informations complémentaires. L'ordinateur n'enregistre sur carte que les solutions approuvées et éventuellement complétées par le philologue.

Pour des raisons de commodité, nous exposerons d'abord le déroulement du programme dans le mode purement automatique. Nous indiquerons ensuite les particularités propres <sup>à</sup> l'autre procédure.

## **documentation en mémoire**

Le programme d'analyse suppose l'exploitation de deux lexiques et d'une table de désinences, enregistrés sur les mémoires à disques.

*-20-*

L'existence de deux lexiques séparés se fonde sur la distinction que voici. Il y a des mots et des formes du latin dont on peut donner le lemme et l'analyse sans passer par<br>une décomposition en des éléments que nous appellerons, en<br>donnant à ces mots une valeur purement pratique, le radical et la terminaison. Ce sont les mots invariables (à l'exception des adverbes de manière, que l'on peut rattacher <sup>à</sup> la flexion des adjectifs) ainsi que les formes des mots variables qui ne suivent aucun paradigme. Nous avons formé de cet ensemble ce que nous désignons du terme de lexique 1. Chaque unité de ce lexique contient un lemme, une forme et une ana- lyse. Dès que l'ordinateur détecte l'identité de la forme <sup>à</sup> analyser avec une forme du lexique I, il peut légitimement lui attribuer comme possibles le lemme et l'analyse correspondants (on trouvera un extrait du lexique I en Annexe 1).

 $\sigma_{\rm c}$  and  $\sigma_{\rm c}$ 

> <sup>A</sup> la rigueur, tout le vocabulaire latin pourrait être traité de la sorte: il suffirait de développer complètement la flexion de tous les mots variables. Mais on donnerait ainsi au lexique des dimensions qui risqueraient vite de dépasser les capacités de la mémoire <sup>à</sup> disques et, en tout état de cause, on ralentirait le rythme des opérations. Il nous <sup>a</sup> donc paru préférable de grouper les mots variables <sup>à</sup> flexion régulière dans un second lexique dont l'exploitation se fait par l'intermédiaire d'une table de désinences.

> Dans ce lexique II, chaque mot forme une unité lexicale re-<br>présentée par un lemme, un radical et une caractéristique grammaticale réduite. D'une manière tout empirique, nous considérons ici comme radical la partie du mot qui reste identique à travers toute la flexion. Quant à la caractéristique grammaticale réduite, elle précise la catégorie (nom, adjectif, verbe, etc) et la sous-catégorie: pour les noms, la déclinaison; pour les adjectifs et 'les numéraux, la classe et éventuellement le degré (comparatifs et superlatifs irréguliers ou dépourvus de positif); pour les verbes, la conjugaison et éventuellement l'appartenance aux déponents ou aux semi-déponents (voir fragment du lexique II en Annexe 2).

> > -21-

Chacun des deux lexiques est rangé dans un ordre strictement alphabétique, fondé sur la forme pour le lexique <sup>1</sup> et sur le radical pour le lexique II. Chaque unité de lexique occupe un secteur disque. Le lexique 1 commence au secteur 200 du disk drive <sup>1</sup> et le lexique II, au secteur <sup>200</sup> du disk drive 2.

Lors du chargement des lexiques en mémoire, l'ordinateur constitue automatiquement et enregistre <sup>à</sup> partir du secteur o du disk drive 2, une table qui indique l'adresse du secteur où débute, dans l'un et l'autre lexique, chacun des digrammes initiaux (ce sont les groupes de deux lettres formant le début de chaque mot).

La table des désinences, nécessaire <sup>à</sup> l'exploitation du lexique II contient, pour chaque désinence, l'analyse codifiée qui <sup>y</sup> correspond. Pour les désinences homographes, il y a donc autant d'unités que d'analyses possibles.

Les désinences sont rangées selon l'ordre alphabétique de la les desinences sont langees seion i ordie diphabetique de la<br>lettre finale. Dans chacun de ces groupes, elles sont réparties par longueur (nombre de lettres). Pour une même longueur, elles sont ordonnées selon leur fréquence, les désinences homographes restant groupées (on trouvera en Annexe <sup>3</sup> la partie de la table des désinences qui concerne la finale  $T$ ).

Un système de renvoi, sur le détail duquel nous reviendrons<br>plus loin, détermine un ordre de consultation de la table détermine un ordre de consultation de la table aussi économique que possible. Il permet en outre de réduire chaque désinence <sup>à</sup> sa lettre initiale, ce qui assure un gain de place appréciable dans la mémoire <sup>à</sup> disques et facilite l'organisation de la table en uniformisant la longueur des unités désinences.

La table des désinences est enregistrée <sup>à</sup> partir du secteur o du disk drive 1, <sup>à</sup> raison de 5 désinences par secteur.

-22-

L'adresse d'une désinence se compose donc d'un numéro de secteur et d'un numéro d'ordre dans le secteur.

L'exploitation conjuguée du lexique II et de la table des désinences permet'de réduire <sup>à</sup> la fois l'étendue des lexiques et le temps d'exploitation. En effet, une seule unité du lexique II permet l'analyse d'un nombre de formes plus ou moins élevé, selon qu'il s'agit d'un verbe, d'un adjectif ou d'un nom, et chaque désinence de la table est utilisable pour tous les représentants de la catégorie à laquelle elle se rapporte.

Indépendamment de la documentation sur disques, quelques listes, intégrées dans le programme, sont enregistrées en mémoire centrale préalablement <sup>à</sup> tout traitement de texte,

L'une de ces listes, celle des préverbes, occupe une place n due de ces ristes, cerre des preventses, occupe due prace telle dans l'économie générale du programme qu'il convient d'en exposer dès maintenant la structure et la raison d'être.

Une forme verbale composée <sup>a</sup> généralement la même analyse que la forme simple correspondante. Quant <sup>à</sup> son lemme, il suffit, pour l'obtenir, d'ajouter le préverbe convenable au lemme simple. Ainsi, l'analyse de FERVNT vaut pour INFERVNT et, du lemme simple FERO, on compose facilement le lemme INFERO.

C'est là une particularité intéressante mais dont l'exploitation suppose la mise en place d'un dispositif capable de détecter, dans les mots d'un texte, les groupes initiaux detecter, dans les mots d'un texte, les groupes initiaux constituer une liste qui énumère tous les préverbes, en ordre de longueur croissante, depuis ceux d'une lettre jusqu'à<br>ceux de sept lettres. Cette liste,s'accompagne de deux petites tables qui, pour chacune des longueurs, indiquent res- pectivement l'adresse du premier et du dernier préverbe.

-23-

C'est au moyen de cette table que l'ordinateur pourra, le moment venu, isoler tous les débuts de mots identifiables avec un préverbe.

#### **oartes oartes données et initiales**

Les mots <sup>à</sup> analyser sont introduits dans l'ordre du texte au moyen de cartes . perforées, à raison de trois mots par car-<br>te. Chaque mot peut éventuellement être accompagné d'un code de ponctuation. La carte donnée a le dessin suivant:

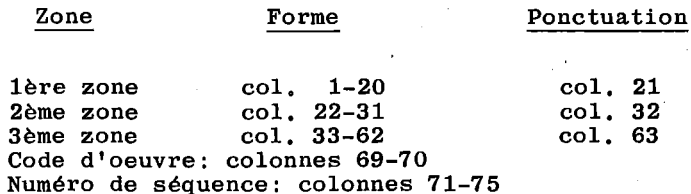

La ponctuation est notée selon le code décrit dans le numéro 1966/1 de notre Revue, p. 45 <sup>à</sup> propos de la colonne 66 des cartes mots. Le code d'oeuvre est identique <sup>à</sup> celui qui apparaît dans les cartes mots aux colonnes 39-40. Le numéro de séquence permet de vérifier si le fichier des données est complet et bien ordonné.

Un fichier données, avant d'être traité, doit être vérifié. Cette opération peut faire apparaître des omissions ou des additions indues. Il est désirable que de telles erreurs puissent se corriger sans entraîner le remplacement de tout

-24-

le fichier. Il <sup>a</sup> donc fallu prévoir la possibilité que des cartes contiennent moins de trois mots. La seule exigence du programme est que, si une carte ne comporte qu'un seul mot, celui-ci occupe la première zone, et que, si elle n'en con-<br>tient que deux, ils se trouvent dans les zones 1 et 2.

Au début d'un traitement, les cartes données doivent être précédées de cartes d'initialisation au nombre d'une ou de deux, selon le mode de travail. La première, toujours nécessaire, fournit la référence voulue pour la première donnée. Cette référence se trouve perforée dans les zones habituelles avec une perforation x <sup>à</sup> chaque début de zone:

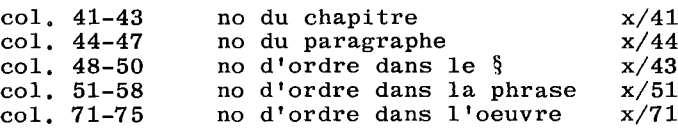

En cas de travail avec contrôle philologique immédiat, une seconde carte d'initialisation porte, en colonnes 1-6, l'adresse du premier secteur libre après le lexique I et, en colonnes 7-12, celle du premier secteur libre après le lexique **II.** Elle porte en outre une perforation x en colonnes 1 et 7. Les données fournies par cette carte sont utilisées lors de l'enrichissement automatique du lexique, opération dont nous décrirons les modalités en parlant du travail avec contrôle philologique.

# **déroulement du programme** • **sommaIre**

Après les opérations qu'une fois par travail, préliminaires, qui ne se font l'ordinateur lit les données, les

-25-

référencie et recherche les analyses possibles en consultant le lexique <sup>l</sup> puis le lexique **II.** Le second lexique se prête <sup>à</sup> trois types de consultations correspondant <sup>à</sup> trois modes de recherche des analyses: formes semblables à un lemme; formes <sup>à</sup> désinence zéro (et, par conséquent, identiques <sup>à</sup> un radical); formes <sup>à</sup> désinence réelle exigeant l'utilisation radical); formes à désinence réelle exigeant l'utilisation<br>simultanée du lexique **II** et de la table des désinences. Le cycle des analyses est ensuite répété éventuellement pour chacune des décompositions en préverbe et mot simple qui apparaissent matériellement possibles. Chaque analyse correcte est soumise <sup>à</sup> un contrôle destiné <sup>à</sup> éviter les répétitions puis elle est perforée sur une carte.

### **phase préliminaire**

L'ordinateur commence par lire la carte-référence de la première donnée et en transfère le contenu dans les compteurs réservés pour le calcul de la référence.

#### **lecture et référenciation des formes à analyser**

En début de travail, l'ordinateur lit la première carte don-En début de travail, l'ordinateur lit la première carte don-<br>née. Il enregistre le num<mark>éro de séquence et transfèr</mark>e le nee. Il emegistre le humero de sequence et transiere le<br>code d'oeuvre dans une zone de la mémoire centrale que nous appellerons zone de préparation et qui est calquée sur le dessin des cartes mots. **Il** transfère dans cette même zone la première forme de la carte-donnée.

En cours de travail, lorsque l'ordinateur <sup>a</sup> terminé l'analyse d'un mot, il en teste la position sur la carte donnée. Si

-26-

le mot occupait la troisième position, l'ordinateur lit la carte suivante et transmet la forme qui s'y trouve en première position. Si en revanche la forme analysée était en première ou en deuxième position, l'ordinateur opère la transmission de la deuxième ou de la troisième forme de la carte en lecture. .

Dans l'un comme dans l'autre cas, l'ordinateur, après avoir transmis la forme, transmet la ponctuation et la référence contenue dans les compteurs. Puis, d'après la ponctuation<br>qu'il vient de transmettre, il calcule la référence de la forme suivante. A ce moment, toutes les tâches préliminaires sont achevées et l'ordinateur peut commencer l'analyse proprement dite.

Au cours des opérations que nous venons de décrire, l'ordinateur pratique deux types de tests:

<sup>A</sup> chaque fois, il teste la présence effective d'une forme dans la zone dont il doit assurer le transfert. En cas de réponse négative il passe <sup>à</sup> la carte suivante. C'est ce test qui permet d'introduire, dans le fichier, des cartes dont seules la première ou les deux premières positions sont oc-<br>cupées. Il évite même les inconvénients qui pourraient résulter de la présence indue d'une carte vierge dans le fichier.

Chaque fois qu'il lit une nouvelle carte, l'ordinateur en contrôle le code d'oeuvre et le numéro de séquence.

Si l'un de ces deux tests est défavorable, il en avertit, par un message, l'opérateur qui peut alors prendre les dispositions nécessaires.

## **préparation de l'analyse**

Sur les cartes données, la forme respecte l'orthographe de

-27-

l'édition utilisée et cette orthographe doit se retrouver intacte dans la carte mot (colonnes 19-38). Cependant, on doit aussi disposer de cette même forme écrite en orthographe épigraphique, puisque telle est l'orthographe des lexiques. Dès lors, la forme est transférée dans une seconde zone de mémoire, que nous appellerons zoné-radical, et elle y subit les transformations éventuellement nécessaires à cette fin.

Ceci fait, l'ordinateur consulte la table enregistrée au début du disk drive 2. Il s'en sert pour calculer l'adresse des secteurs du lexique <sup>l</sup> et du lexique II où finit le digramme initial de la forme <sup>à</sup> analyser.

### **analyse par le lexique 1**

L'ordinateur lit successivement les unités du lexique l à partir de la fin du digramme voulu jusqu'à la première unité qui, dans l'ordre alphabétique, est antérieure au mot <sup>à</sup> ana- lyser. Il compare <sup>à</sup> chaque fois la forme de l'unité lexique lyser. Il compare à chaque fois la forme de l'unite lexique<br>I à la forme à analyser. En cas d'inégalité, il passe immédiatement <sup>à</sup> la lecture de l'unité suivante du lexique 1. En diatement a la lecture de l'unite suivante du lexique **i**, En<br>cas d'identité, il transmet le lemme et l'analyse du lexique <sup>l</sup> dans les positions appropriées de la zone de préparation, puis il passe <sup>à</sup> la phase de sortie. Celle-ci étant commune <sup>à</sup> l'exploitation des deux lexiques, nous en ferons l'exposé plus loin.

Notons dès maintenant qu'après les opérations de sortie, l'ordinateur, grâce <sup>à</sup> une série d"'indicateurs" et grâce <sup>à</sup> l'adresse de la dernière lecture lexique, est en mesure de reprendre ses investigations au point exact où il les avait interrompues. Il peut donc, pour une même forme, trouver interrompues, il peut donc, pour une meme forme, trouver<br>plusieurs analyses dans le lexique **I,** ou encore plusieurs prusieurs analyses dans le lexique 1, ou encore plusieurs<br>analyses provenant l'une du lexique I, l'autre du lexique

-28-

**II.** Pour que ces retours soient possibles, il faut évidemment qu'à chaque passage d'un type d'analyse à un autre, les positions des indicateurs soient ajustées et que l'adresse d'une lecture dans un lexique soit conservée jusqu'à la lecture suivante. Qu'il nous suffise d'avoir énoncé une fois pour toute une règle qu'il serait oiseux de répéter chaque fois qu'elle s'applique.

### **analyse par le lexique Il**

Au moment où l'ordinateur <sup>a</sup> exploré toute la partie utile du Au moment ou l'ordinateur a explore toute la partie utile du<br>lexique I, c'est- à-dire quand il est arrivé à la première unité qui, dans l'ordre alphabétique, est antérieure au mot <sup>à</sup> analyser, il passe au lexique **II.** Comme nous l'avons dit plus haut, le lexique **II** se prête <sup>à</sup> trois types d'exploitaplus haut, le lexique II se prête à trois typ<br>tion que l'ordinateur pratique successivement.

#### **lemme**

En premier lieu, l'identité de la forme <sup>à</sup> analyser avec le lemme d'une unité de lexique **II** autorise une série d'analyses qui varie en fonction de la catégorie grammaticale (celle-ci, on s'en souvient, est indiquée dans le lexique II). Par exemple, le simple fait que la forme CAVSA est identique au lemme CAVSA codifié dans le lexique **II** comme un substan-tif appartenant <sup>à</sup> la première déclinaison (en code: 11), permet de proposer pour cette forme les trois analyses "Nominatif singulier", "Vocatif singulier", "Ablatif singulier".

Pour permettre les analyses de ce type, le programme enre-.<br>Pour permettre les analyses de ce type, le programme enre-<br>gistre en mémoire centrale une table dont chaque élément fournit, pour une catégorie grammaticale donnée, la série

-29-

des analyses applicables aux formes qui y sont identiques au lemme. L'exploitation de cette table se fait de la manière que voici: l'ordinateur compare la forme <sup>à</sup> analyser avec les lemmes du digramme convenable. S'il repère une identité, il renvoie <sup>à</sup> la section de la table qui correspond <sup>à</sup> la catégo-rie grammaticale du lemme ainsi distingué et il passe aux opérations de sortie pour chacune des analyses contenues dans cette section.

On notera que, l'ordre alphabétique des radicaux n'étant pas on notera que, l'ordre alphabetique des radicaux n'etant pas<br>toujours identique à celui des lemmes, il est nécessaire, dans ce cas particulier, de parcourir intégralement le digramme. Par exemple, le lemme ITER, auquel correspond le radical ITINER perturbe l'ordre alphabétique des lemmes: dans notre lexique, il se trouve après le lemme lTERO.

#### **lexique II désinence zéro**

Au moment où la recherche des lemmes l'a amené au début du<br>digramme, l'ordinateur entame la seconde phase de l'exploil'ordinateur entame la seconde phase de l'exploitation, que nous appelons la recherche des désinences zéro. Dans trois cas, en effet, la forme <sup>à</sup> analyser est identique au radical figurant au lexique II.. Ce sont la 2e personne de l'impératif présent actif de la 2e et de la 4e conjugaison I imperatif present actif de la ze et de la 4e conjugaison.<br>et l'ablatif singulier des substantifs de la 5e déclinaison.

Si,au cours d'une seconde lecture du digramme, l'ordinateur décèle une identité entre un radical et la forme <sup>à</sup> analyser pour un mot appartenant <sup>à</sup> l'une des trois catégories que pour un mot appartenant a l'une des trois categories que<br>nous venons de mentionner, il transfère en zone de préparanous venons de mentionner, il transiere en zone de prepara-<br>tion le lemme correspondant et une analyse qu'il trouve intion le lemme correspondant et une analyse qu'il trouve in-<br>tégrée dans le programme, puis il passe aux opérations de sortie. Dans ce cas comme dans l'exploitation du lexique **l,** le parcours du digramme doit être interrompu dès que l'on

-30-

atteint dans l'ordre alphabétique un rang inférieur <sup>à</sup> celui du mot à analyser.

## **lexique Il désinenoes réelles**

<sup>A</sup> ce moment commence la troisième exploitation du lexique II. Elle concerne les analyses fondées sur la reconnaissance d'une désinence grammaticale.

**Pour les formes flexionnelles régulières,** d'une analyse apparaît quand sont réunies suivantes: la possibilité les conditions

- a) identité de la terminaison avec l'une des désinences de la table;
- b) identité du radical de la forme avec l'un des radicaux du lexique II;
- c) compatibilité entre l'analyse attachée <sup>à</sup> la désinence et la caractérisation grammaticale fournie par le lexique II pour ce radical.

Soit par exemple la forme TEMPLORVM. <sup>A</sup> la table des désinences, la terminaison ORVM se trouve accompagnée, entre autres, d'une analyse "Substantif de la deuxième déclinaison au génitif pluriel" (en code: 12M). Or, le lexique II contient une unité dont le lemme est TEMPLVM, le radical TEMPL et la caractéristique grammaticale, "Substantif de la 2e déclinaison" (en code: 12). Une lemmatisation et une analyse sont donc possibles. En revanche, l'analyse "Adjectif de la 1ère classe au génitif pluriel" (21M) , attachée <sup>à</sup> une autre désinence ORVM, ne conduit <sup>à</sup> rien, puisque le lexique II n'offre nulle part une caractéristique grammaticale "Adjec-tif 1ère classe" (21) pour un mot dont le radical serait tif lère classe" (21) pour un mot dont le radical serait  $TEMPL-,$ 

 $\bar{z}$ 

-31-

Par ailleurs, une même forme se prête <sup>à</sup> plusieurs coupes qui diffèrent par la longueur de la terminaison. Ainsi la forme AMATORVM peut se couper des manières suivantes:

AMATORV-M AMATOR-VM AMATO-RVM AMAT-ORVM AMA-TORVM etc.

Chacune des terminaisons peut s'identifier <sup>à</sup> une ou <sup>à</sup> plusieurs désinences, OU ne s'identifier <sup>à</sup> aucune. Dans le cas d'AMATORVM, seules la deuxième et la quatrième coupe conduisent <sup>à</sup> un résultat (génitif pluriel de AMATOR et génitif pluriel de AMATVS).

Pour des raisons pratiques, chaque fois que l'ordinateur a détecté une désinence possible, il se reporte au lexique II. Celui-ci doit donc être consulté autant de fois qu'une désinence possible <sup>a</sup> été identifiée dans la forme <sup>à</sup> analyser. En cours de route, l'ordinateur doit en outre ajuster, chaque fois que c'est nécessaire, la coupe en radical et terminaison.

Les diverses consultations du lexique II s'organisent de la manière suivante. La première opération consiste <sup>à</sup> isoler la lettre finale de la forme <sup>à</sup> analyser, <sup>à</sup> la supprimer dans la zone radical et <sup>à</sup> la transporter dans une zone désinence. L'ordinateur, au moyen d'un répertoire contenu dans le programme, s'assure que cette lettre peut constituer une désinence ou une fin de désinence. Si la réponse est négative, il positionne immédiatement l'indicateur fin de mot et passe aux opérations de sortie. Sinon, le répertoire lui fournit l'adresse disque nécessaire pour transférer en mémoire centrale le secteur qui contient la désinence qu'il a détectée. Après avoir vérifié que cette désinence est bien semblable à apres avoir verille que cette desimence est bien semblable a<br>celle de la forme à analyser, il positionne un indicateur de désinence identique. C'est là un test qu'il répète chaque fois qu'au cours de l'analyse, il entame l'exploitation d'u-

-32-

ne quelconque désinence de la table. Ensuite, il s'assure que le radical, après suppression de la lettre finale, comp-te encore deux lettres au minimum. Dans le cas opposé, il recherche l'adresse correspondant au nouveau digramme qui, en fait, se réduit <sup>à</sup> une seule lettre suivie d'un blanc.

Avant d'exploiter la désinence qu'il <sup>a</sup> décelée, l'ordinateur prépare la recherche de la désinence suivante au moyen du système de renvoi auquel nous avons déjà fait allusion plus haut. Le moment est venu d'expliquer ce système avec plus de détails. .

Les problèmes qui se posent sont les suivants:<br>a)  $\gamma$  a-t-il lieu, au point où en est l'analys

- a) <sup>y</sup> a-t-il lieu, au point où en est l'analyse, de suivre la table des désinences en séquence ou faut-il faire un saut qui passe au-dessus de désinences certainement inutiles?
- b) <sup>Y</sup> a-t-il passage d'une longueur de désinence <sup>à</sup> une lonr a-t-il passage d'une longueur de desinence à une fon-<br>gueur supérieure, auquel cas il convient de modifier la coupe de la forme <sup>à</sup> analyser?
- c) <sup>A</sup> quel moment faut-il arrêter la consultation de la table?

La réponse <sup>à</sup> ces questions dépend de ce que contient une zone de renvoi réservée dans chacune des unités de la table des désinences. Cette zone peut être vide ou contenir soit un code isolé, soit une adresse de renvoi, éventuellement accompagnée d'un code symbolique. Selon ce qu'il y détecte, l'ordinateur positionne de la manière voulue un indicateur de séquence, un indicateur d'ajustement de coupe et un indicateur de dernière désinence à examiner.

Un exemple va préciser ces principes généraux (la table reproduite en Annexe <sup>3</sup> permet de suivre plus facilement la série d'opérations ici décrites). Soit la forme AMAVERIT.

-33-

L'exploitation de la finale <sup>T</sup> suppose l'examen des deux désinences <sup>T</sup> (52C11 et 54C11) contenues dans la table. La première est trouvée comme il <sup>a</sup> été dit plus haut. La zone de renvoi attachée <sup>à</sup> cette première désinence est vide, ce qui signifie que la progression dans la table doit se faire en signific que la progression dans la cable doit se faire en positionné en conséquence ses indicateurs, passe donc tout naturellement de la 1ère <sup>à</sup> la 2ème désinence T.

La phase suivante consiste <sup>à</sup> identifier et exploiter la finale IT, de la manière que voici. La seconde désinence <sup>T</sup> comporte un renvoi qui donne, sans aucun code supplémentai-re, l'adresse de la première désinence de deux lettres terminée par T. Ce système d'adressage permet de réduire chaque désinence <sup>à</sup> sa première lettre. D'autre part, l'absence de tout code dans la zone de renvoi entraîne le positionnement de l'indicateur d'ajustement de coupe et la mise au repos de l'indicateur de séquence.

Lorsqu'il <sup>a</sup> terminé l'exploitation de la 2ème désinence T, l'ordinateur commence donc par ajuster la coupe de la forme: il enlève la dernière lettre du radical qui se trouve en zone radical et il l'envoie en zone désinence. Ici aussi, la<br>terminaison est représentée par sa première lettre sans terminaison est représentée par qu'aucune confusion soit possible.

La première désinence de deux lettres terminée par <sup>T</sup> est AT, représentée dans la table par A. Au moment où l'ordinateur en vient <sup>à</sup> l'examen de cette désinence, il commence par constater qu'elle n'est pas identique à la terminaison de la forme (représentée par I) et il dépositionne l'indicateur "désinence identique". Or, la première désinence AT s'accompagne d'une adresse de renvoi pourvue d'un code qui en limi-te l'utilisation aux cas où l'indicateur "désinence identique" n'est pas positionné. Dans notre exemple, l'ordinateur passe donc de la première désinence AT <sup>à</sup> la première désinence ET, puis, par un processus analogue, il va de celle-ci

 $-34-$ 

<sup>à</sup> IT. Ici, une adresse de renvoi du même type que celle de AT reste inopérante puisqu'il y a identité de désinence. Les désinences IT sont donc exploitées en séquence.

Lorsque l'ordinateur arrive aux désinences de trois lettres, il rencontre d'abord la désinence BIT avec une adresse de renvoi accompagnée d'un code qui la déclare valide s'il y a identité de désinence et qui, dans ce cas, demande un ajustement de longueur. Pour AMAVERIT, elle est donc inopérante. L'ordinateur, progressant en séquence, trouve alors la désinence RIT. Celle-ci ne s'accompagne d'aucune analyse: elle joue simplement le rôle d'un relais qui permet le passage de IT <sup>à</sup> ERIT par des allongements successifs d'une lettre. D'autre part, elle est accompagnée d'une adresse de renvoi pourvue d'un code qui <sup>a</sup> pour effet, en cas d'identité de désinence, de provoquer un saut avec ajustement et, dans le cas opposé, d'arrêter la consultation de la table de dési- nences et de demander le passage immédiat <sup>à</sup> la recherche des préverbes. Un code de ce genre est nécessaire: en effet, si une terminaison IT n'est précédée ni de B, ni de R, la finale de trois lettres qui en résulte n'a aucune valeur grammaticale propre, ce qui rend inutile toute investigation ultérieure. On voit bien, par exemple, que dans une forme comme COLIT, aucune coupe n'est utile après la coupe COL-IT.

Au niveau des désinences de quatre lettres, l'ordinateur rencontre une première désinence ERIT; il y trouve, dans les positions de renvoi, un code isolé, qui demande la progres-sion en séquence s'il <sup>y</sup> <sup>a</sup> identité de désinence et, sinon, le passage <sup>à</sup> la recherche des préverbes. Dans notre exemple, la série des désinences ERIT sera donc exploitée; la deuxiè- me et dernière d'entre elles est marquée d'un autre code isolé qui provoque le positionnement de l'indicateur de dernière désinence. Celui-ci, après l'exploitation de la dési- nence en question, commande le passage <sup>à</sup> la recherche des préverbes.

~35-

Tels sont les codes grâce auxquels l'ordinateur règle, d'une manière aussi économique que possible, la consultation de la table des désinences.

Après avoir positionné les indicateurs qui doivent permettre un passage correct <sup>à</sup> la désinence suivante, l'ordinateur opère immédiatement ce passage ou exploite d'abord la dési- nence en cours, selon la position de l'indicateur de désinence en cours, selon la position de l'indicateur de dési-<br>nence identique.

En cas d'identité de désinence, il transporte dans une zone de travail l'analyse fournie par la table des désinences puis il lit successivement dans le lexique II les unités du digramme et compare les radicaux qu'il <sup>y</sup> trouve avec celui de la forme <sup>à</sup> analyser. En cas d'identité, il teste ensuite, selon des processus qui diffèrent d'une catégorie grammaticale <sup>à</sup> l'autre, la compatibilité entre l'analyse de la désinence et les caractéristiques grammaticales du lexique. Si nence et les caracteristiques grammaticales du lexique. Si<br>la réponse est négative, il passe à la lecture suivante dans la reponse est hegative, il passe a la lecture suivante dans<br>le lexique II. Si la réponse est favorable, il transmet en<br>zone de préparation l'analyse accompagnant la désinence et zone de preparation l'analyse accompagnant la desinence et<br>le lemme fourni pàr le lexique, puis il passe aux opérations de sortie.

Dans de nombreux cas, l'analyse doit d'ailleurs subir préalablement une adaptation dont quelques exemples feront comprendre la nature. Pour les désinences des formes dérivées du parfait actif de même que pour celles du comparatif et du superlatif, l'analyse ne comporte aucune indication de conjugaison ou de classe. Dans les deux cas, la précision nécessaire doit être empruntée au lexique II. D'autre part, les désinences d'adjectifs permettent d'analyser les numé- raux ordinaux, distributifs et multiplicatifs <sup>à</sup> condition, de modifier en conséquence les indications de catégorie et de sous-catégorie.

Lorsque l'ordinateur <sup>a</sup> exploré la partie utile du digramme, Lorsque l'ordinateur a explore la partie utile du digramme,<br>il passe à la recherche des préverbes si l'indicateur de

-36-

dernière désinence est positionné. Sinon, il passe <sup>à</sup> la désinence suivante. Grâce aux indicateurs et <sup>à</sup> l'adresse de renvoi, il lit cette désinence dans la table et pratique, s'il y a lieu, une nouvelle coupe dans la forme <sup>à</sup> analyser. Après une comparaison, il met ensuite l'indicateur de désinence identique dans la position voulue. Ces préliminaires exécutés, il prépare la recherche de la désinence suivante et continue selon les modalités déjà décrites.

#### **recherches et exploitation des préverbes**

Comme nous l'avons indiqué plus haut, il est généralement possible d'analyser et de lemmatiser une forme verbale composée <sup>à</sup> partir de la forme simple dont elle provient. L'exploitation de cette propriété permet de réduire considérablement l'étendue des deux lexiques et, par voie de conséquence, les temps de consultation.

Il convient ici de s'arrêter <sup>à</sup> quelques considérations utiles. Si la décomposition des formes est efficace pour les verbes, elle l'est beaucoup moins pour les autres catégories grammaticales, où le rapport des formes composées aux formes simples se complique souvent d'autres phénomènes, tels que changement de catégorie, de genre ou de sous-catégorie: que l'on mette en regard, par exemple, COMMODVS et MODVS, ou IMPENSA et PENSVM. Distinguer tous les cas de ce genre se- rait fort long et nous avons estimé plus économique de limiters fort long of node avons essence pads coons.

Par ailleurs, il arrive que, pour une même forme, plusieurs interprétations soient possibles à partir de préverbes de longueurs différentes. Tel est le cas de INTERIT, décomposable en IN-TERIT ou en INTER- IT. Comme pour les coupes en

-37-

radical et désinence, il convient donc de considérer successivement toutes les possibilités.

Enfin, certaines formes, suivant qu'elles sont traitées comme simples ou comme composées d'un préverbe, se prêtent à des analyses et <sup>à</sup> des lemmatisations distinctes. C'est ce que l'on constate, par exemple, pour ADEO: comme simple, il que l'on constate, par exemple, pour ADEO: Comme Simple, li<br>reçoit l'analyse d'adverbe; décomposé en AD et EO, il est analysé comme verbe <sup>à</sup> partir du simple EO.

Ces considérations indiquent la voie <sup>à</sup> suivre. Lorsque s'achève l'analyse d'une forme en tant que simple, l'ordinateur doit rechercher les diverses décompositions en préverbe et mot simple qui apparaissent comme matériellement possibles.<br>A cette fin, il compare le début du mot avec les préverbes de la liste précédemment décrite. Au départ, l'opération porte sur la première lettre du mot à analyser. Par la suite, chaque fois que, dans la liste, on passe d'une longueur de préverbe <sup>à</sup> la suivante, l'élément initial pris en considération dans la forme est accru d'une lettre. Cet ajustement progressif est possible grâce aux tables jointes <sup>à</sup> la liste des préverbes.

Les résultats de l'investigation que nous venons de décrire sont matérialisés au moyen de sept indicateurs, un pour chacune des sept longueurs de préverbe. Dès qu'un groupe initial <sup>a</sup> été identifié avec un. préverbe de la liste, l'indicateur de la longueur correspondante est positionné.

Une fois terminée la recherche des préverbes, l'ordinateur teste successivement les sept indicateurs. S'il constate qu'un d'entre eux est positionné, il commence par le mettre qu'un d'entre eux est positionne, il commence par le mettre<br>au repos, puis il extrait de la forme le groupe initial de la longueur correspondant <sup>à</sup> l'indicateur qu'il vient de tester et il transmet en zone radical la forme simple ainsi obtenue. Il'soumet alors cette dernière au cycle complet d'analyses décrit plus haut.

-38-

S'il découvre une possibilité d'analyse, l'ordinateur s'as-<br>sure qu'elle concerne une forme verbale, Dans l'affirmative, il reconstitue le lemme et passe aux opérations de sortie, Dans la négative, il supprime le lemme et l'analyse proposés et reprend ses investigations.

Lorsqu'il a terminé l'exploitation d'une forme simple obte-<br>nue par décomposition, l'ordinateur reprend le test des indicateurs de préverbes et l'exploite comme nous venons de le dire, Lorsqu'il constate que tous les indicateurs de préverbes sont au repos (c'est- à-dire quand aucune décomposition n'est possible ou quand toutes les possibilités de décompon'est possible ou quand toutes les possibilités de décompo-<br>sition ont été prises en considération), il positionne l'indicateur de fin de mot et passe aux opérations de sortie,

#### **opérations de sortie**

Avant de perforer une analyse, l'ordinateur opère quelques<br>verifications. Tout d'abord, il se demande s'il s'agit d'une<br>analyse d'adverbe obtenue à partir d'une unité de lexique II<br>concernant un adjectif. Si la réponse est reconstitue le lemme en ajoutant au radical de l'adjectif l'un des suffixes E, ER ou ITER selon les cas,

Dans tous les cas, l'ordinateur compare ensuite le lemme et l'analyse qu'il vient de mettre en place avec ceux qui se trouvent éventuellement dans une zone de vérification où, pour chaque mot, sont enregistrées au fur et <sup>à</sup> mesure les analyses finalement retenues, En cas d'identité, la nouvelle analyse, qui fait double emploi, est rejetée et l'ordinateur reprend ses recherches au point où il les avait laissées. Des cas de ce genre peuvent se produire pour les analyses que l'ordinateur découvre une première fois par le lemme et<br>une seconde fois à partir d'une coupe radical-désinence. Si l'analyse n'a pas encore été proposée, elle est ajoutée <sup>à</sup> la suite de la série dans la zone de vérification, puis l'ordi-

-39-

nateur perfore sur carte le contenu de la zone de préparation après y avoir ajouté un code indiquant que le mot a donné lieu <sup>à</sup> une ou <sup>à</sup> plusieurs ànalyses.

Lorsque l'indicateur de fin de mot est positionné avant qu'aucune analyse n'ait été découverte, l'ordinateur perfore, avec un code spécial, une carte qui contient simplement la forme et sa référence.

Après perforation d'une carte, l'ordinateur, selon que l'in-<br>dicateur de fin de mot est positionné ou non, lit un mot dicateur de fin de mot est positionné ou non, lit un mot<br>dicateur de fin de mot est positionné ou non, lit un mot<br>nouveau ou reprend les opérations d'analyse au point où il les avait laissées. Ceci lui est possible, on s'en souvient, grâce <sup>à</sup> des indicateurs et au fait que, chaque fois, la dernière adresse de lecture lexique est conservée.

#### contrôles spéciaux

L'exposé qui précède se borne aux grandes lignes du programme. Il passe sous silence toute une série de tests qui ont pour but d'éliminer des analyses incorrectes et d'accélérer le travail. Ces tests se fondent soit sur des éléments de l'analyse soit sur des notes additionnelles provenant des lexiques ou de la table des désinences. Il nous <sup>a</sup> paru commode de les réunir ici.

Les pluralia tantum figurant au lexique II portent un code qui permet d'éliminer <sup>à</sup> leur propos toutes les analyses relevant du singulier. Soit par exemple la forme ARMa. Les désinences 0 (datif et ablatif singulier de la deuxième déclinaison) conduiraient <sup>à</sup> une analyse <sup>à</sup> partir du lemme AR-MA, radical ARM, caractérisé comme substantif de la deuxième déclinaison, si ce dernier n'avait pas le code supplémentàire de plurale tantum.

Toujours dans le domaine des substantifs, les désinences de certains cas, pour une même déclinaison, diffèrent en fonc-

 $-40-$ 

tion du genre ou d'autres caractéristiques. La répartition des désinences ES, <sup>A</sup> et lA au nominatif pluriel de la troisième déclinaison en fournit un bon exemple. Les désinences sujettes <sup>à</sup> de telles limitations portent, dans la table, des codes qui se retrouvent dans le lexique II pour tous les substantifs. Lorsque le processus d'analyse conduit <sup>à</sup> une désinence pourvue d'un tel code, l'ordinateur, avant de l'accepter, s'assure que l'unité de lexique contient un code identique. Prenons un exemple. Soit la forme NOMINEM. La identique. Prenons un exemple. Soit la forme NOMINEM. La désinence EM (substantif de la troisième déclinaison à l'accusatif) paraîtrait compatible avec l'unité de lexique NO-MEN, radical NOMIN, substantif de la troisième déclinaison, si l'opposition des codes de genre ne conduisait au rejet de cette possibilité. En revanche, pour l'analyse de NOMINVM, ce test n'aura pas de raison d'être parce que la désinence VM ne porte aucun code de limitation <sup>à</sup> l'intérieur de la 3e déclinaison.

C'est par un système analogue que sont distingués les désinences et les radicaux verbaux propres au système du présent, <sup>à</sup> celui du parfait et <sup>à</sup> celui du supin.

Les choses se déroulent d'une manière un peu différente pour les verbes déponents et semi-déponents. Lorsque le lexique II présente une unité appartenant <sup>à</sup> l'une de ces deux catégories, l'ordinateur, par une série de tests portant sur le mode et sur la voix, opère un choix parmi les désinences retenues après un premier examen. Par exemple, pour une for- me telle que HORTARE, il rejette l'analyse "infinitif présent" mais accepte l'analyse "impératif présent". En revan-<br>che, pour HORTANS, il accepte l'analyse "participe présent".

Pour éviter des lectures certainement inutiles dans le lexique II, l'ordinateur, lorsqu'il exploite la première dési-<br>nence d'une longueur donnée, retient l'adresse du ou des radicaux de lexique II identiques <sup>à</sup> celui de la forme. Pour

 $-41-$ 

les autres désinences de même longueur, il borne sa consultation du lexique II à ces radicaux, les seuls qui pourraient être utiles. La limite inférieure de la zone ainsi définie permet en outre de préciser l'endroit où il convient de reprendre la lecture lors du passage aux désinences de la longueur suivante. En effet, <sup>à</sup> mesure que les désinences s'allongent, les radicaux se raccourcissent: pour les re- trouver dans le lexique; il convient donc de remonter vers le début. C'est d'ailleurs pour cette raison que les lectures se font en ordre rétrograde.

Pour toute une série de mots, la consultation du lexique II est inutile. Quand, par exemple, le lexique 1 a permis d'analyser FERT, le lexique II ne peut plus rien apporter de naryser rent, le lexique il ne peut plus rien apporter de<br>neuf. De telles formes sont marquées, dans le lexique I, d'un code qui <sup>a</sup> pour effet d'empêcher toute utilisation du lexique II.

Enfin, la décomposition en préverbe et mot simple présente des risques contre lesquels il faut se prémunir.

Des lemmes tels que CVTIO, bien que dépourvus d'existence propre, ont été introduits dans le lexique II pour permettre, au moyen d'une seule unité, l'analyse d'un nombre sou- vent élevé de composés. Mais des lemmes de ce genre pourraient provoquer de fausses analyses et, par exemple, l'analyse de CVTIS comme forme verbale. Pour l'éviter, un sigle signale à l'ordinateur les' verbes qui ne peuvent être que second élément de composé. Lorsqu'un sigle de ce type est détecté, le mot qu'il affecte n'est pris en considération que si l'ordinateur <sup>a</sup> déjà entamé le processus de recherches des préverbes.

Un second sigle distingue les verbes (ou, dans le lexique l, les formes des verbes) qui ne peuvent jamais entrer en composition (P. ex. VOLO, VELLE) et ceux dont tous les composés, pour certaines raisons pratiques, ont été introduites

-42-

dans le lexique II (p. ex. FACIO). Les mots ainsi marqués ne sont utilisés que si la décomposition au moyen des préverbes n'est pas encore entamée. On enpêche ainsi, par exemple, que AVOLET ne soit analysé comme un futur simple d'un imaginaire AVELLE.

Enfin, un dernier sigle caractérise les mots dont aucune forme ne peut être analysée au moyen d'un préverbe. Dès le .moment où un tel mot <sup>a</sup> fourni au moins une analyse correcte, l'ordinateur doit omettre toute la phase de. recherche des préverbes. Une note de ce type, affectant AVDERE, évite qu'une forme de AVDERE, ne soit ensuite interprétée comme le subjonctif présent d'un composé de AV et de DARE.

# . **travail avec contrôle** a **immédiat la console**

Venons-en maintenant aux particularités du contrôle philologique immédiat dont nous avons signalé l'existence plus haut. Elles concernent d'une part la prise en considération des données et d'autre part les opérations de sortie.

En cas de contrôle philologique immédiat, l'ordinateur, après avoir mis en place une forme à analyser, la transmet<br>sur la machine à écrire avec sa ponctuation et sa référence. Par le même canal, l'opérateur peut corriger une erreur de forme ou de ponctuation, ou introduire un ou plusieurs mots omis dans les cartes données, sans que la référenciation en soit faussée.

Lors des opérations de sorti<mark>e, chaque fois que</mark> l'ordinateur<br>a détecté une<sup>'</sup>analyse et un lemme possibles et qu'il les a a detecte "une analyse" et un lemme possibles et qu'il les a<br>soumis aux tests décrits "plus haut, il les transmet" sur la

-43-

machine <sup>à</sup> écrire de la console, puis il attend la réponse du philoiogue. Celle-ci consiste dans l'envoi, sur la macbine <sup>à</sup> écrire, de messages dont la signification <sup>a</sup> été fixée conventionnellement. C'est ainsi que la réponse zéro marque une acceptation et la réponse <sup>1</sup> le rejet. Si le philologue accepte le lemme et l'analyse comme compatibles avec le con-<br>texte, l'ordinateur perfore la carte correspondante et passe<br>au mot suivant. Si, en revanche, le philologue rejette l'aau mot suivant. Si, en revanche, le philologue rejette l'a-nalyse proposée, l'ordinateur continue ses investigations. S'il arrive au bout de ses ressources avant d'avoir rien trouvé, ou avant d'avoir recueilli l'assentiment du philolo-gue, il attend que celui-ci lui transmette manuellement l'analyse et le lemme corrects. <sup>A</sup> ce moment, l'ordinateur, par un message qu'il transmet automatiquement, interroge sur l'opportunité d'enrichir les lexiques. Selon la réponse qu'il reçoit, ou bien il passe immédiatement au mot suivant ou bien il insère préalablement, <sup>à</sup> la place convenable dans ou bien il insère préalablement, à la place convenable dans<br>le lexique choisi par le philologue, l'unité qui lui a fait défaut et il met en place les adresses de renvoi grâce auxquelles, lors de consultations ultérieures, il pourra utiliser cet enrichissement.

L'opération que nous venons d'exposer. n'est possible que grâce aux adresses fournies par la seconde carte d'introduc-<br>tion que nous avons décrite antérieurement. Au fur et à metion que nous avons décrite antérieurement. Au fur et <sup>à</sup> me- sure des enrichissements, ces adresses sont automatiquement ajustées. Au terme de tout travail, elles sont perforées sur une carte qui, lors du travail suivant, devra servir comme seconde carte d'initialisation.

I.e travail avec contrôle philologique est incontestablement profitable: il permet la production de fichiers qui, sauf erreurs du philologue, sont rigoureusement corrects; en oùtre, la possibilité d'enrichir les mémoires où sont enregistrés les lexiques est d'un intérêt évident. Mais ces avantages ont pour contrepartie deux inconvénients: le travail avec contrôle immédiat ralentit le rythme de l'ordinateur et

 $-44-$ 

il est très éprouvant pour le philologue, dont il exige une attention particulièrement soutenue.

# **notes finales**

Il est difficile d'évaluer la rapidité du programme. D'un nt est afflictie d'evaluer la lapidité du programme. D'un mot a l'autre, le temps u analyse varie considerablement.<br>très court lorsque l'exploration est limitée au lexique I, il peut être assez long pour les mots qui se prêtent <sup>à</sup> plusieurs coupes en radical et terminaison et dans lesquels sieurs coupes en radical et terminaison et dans resquers<br>apparaissent deux ou trois possibilités de préverbes. Il semble cependant que, dans le mode de travail automatique, on peut compter sur une moyenne de 800 mots par heure.

En travail avec contrôle immédiat, tout dépend de la rapidité du philologue. Ici intervient un facteur humain, très différent d'une personne <sup>à</sup> une autre. Nous avons pu observer que certains philologues, devant' la machine, perdent tous leurs moyens: tels des étudiants devant un interrogateur sévère, ils se laissent paralyser par la brusquerie impérieuse avec laquelle la machine <sup>à</sup> écrire transmet ses questions. D'autres, impressionnés par la rapidité des opérations, que manifeste le papillotement des voyants lumineux de la console, n'osent imposer <sup>à</sup> la machine une attente que celle-ci, dans son impassibilité, est pourtant capable de supporter sans aucun dommage. Toutes ces réactions émotives provoquent des erreurs, des fausses manoeuvres, des pertes de temps dont la masse varie nécessairement d'une personne <sup>à</sup> l'autre.

Quelques chiffres, enfin, permettent de mesurer l'efficacité du programme. Avec des lexiques relativement brefs (moins de 7.000 unités dans le lexique **II** et 'un peu plus de 4.000 unités dans le lexique II et un peu plus de 4.000 uni-<br>tés dans le lexique I), nous arrivons à une proportion très faible de mots non analysés (moins de 1%). Quant aux mots

-45-

qui ne prêtent qu'à une seule analyse, ils représentent environ 40% de l'effectif total. Pour les mots restants, l'analyse automatique peut fournir jusqu'à 25 cartes par mot. C'est ici que l'exploitation du contexte se révèle indispensable. Aussi espérons-nous arriver à l'automatiser elle aussasic. nassi espere

Pour l'équipe du L.A.S.L.A.,

A. BODSON E. EVRARD

-46-

 $\mathcal{A}$ 

#### ECHANTILLON DU LEXIQUE I

 $\mathcal{L}$ 

 $\sqrt{1-\epsilon}$ 

÷,

 $\sim$ 

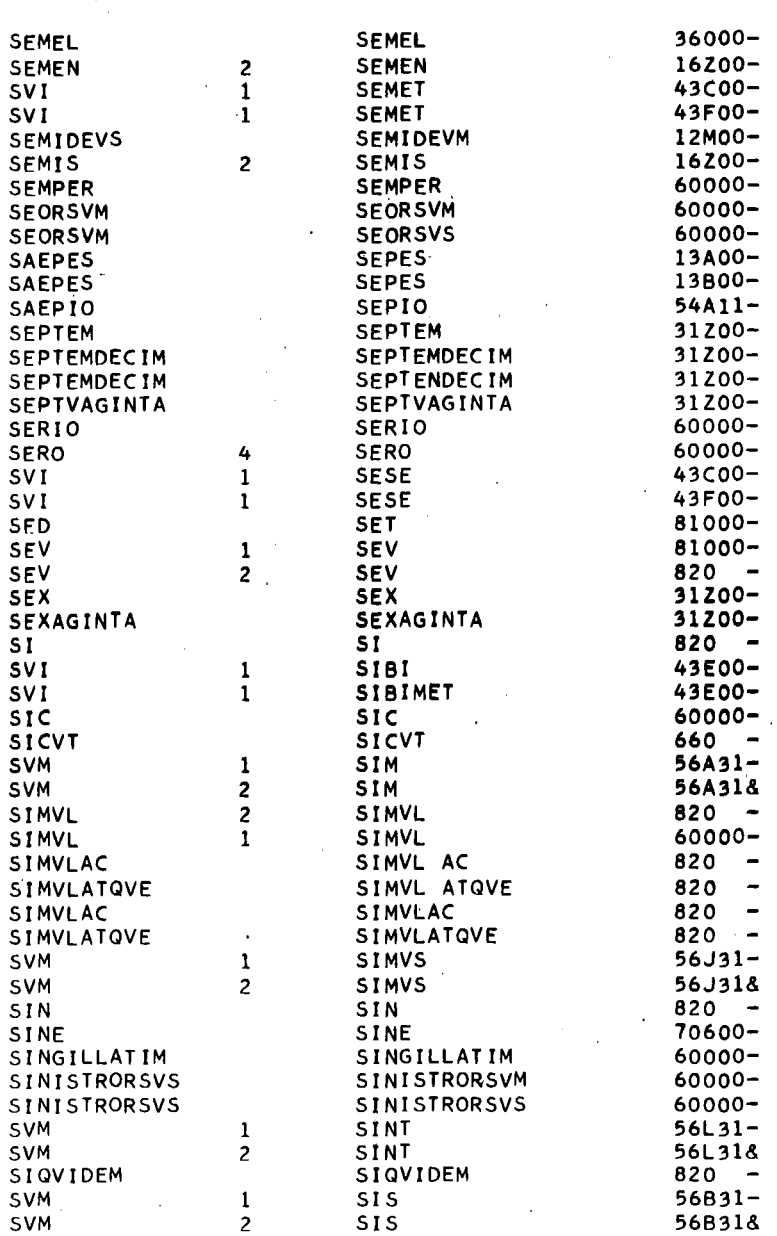

 $\sim$ 

 $\ddot{\phantom{0}}$ 

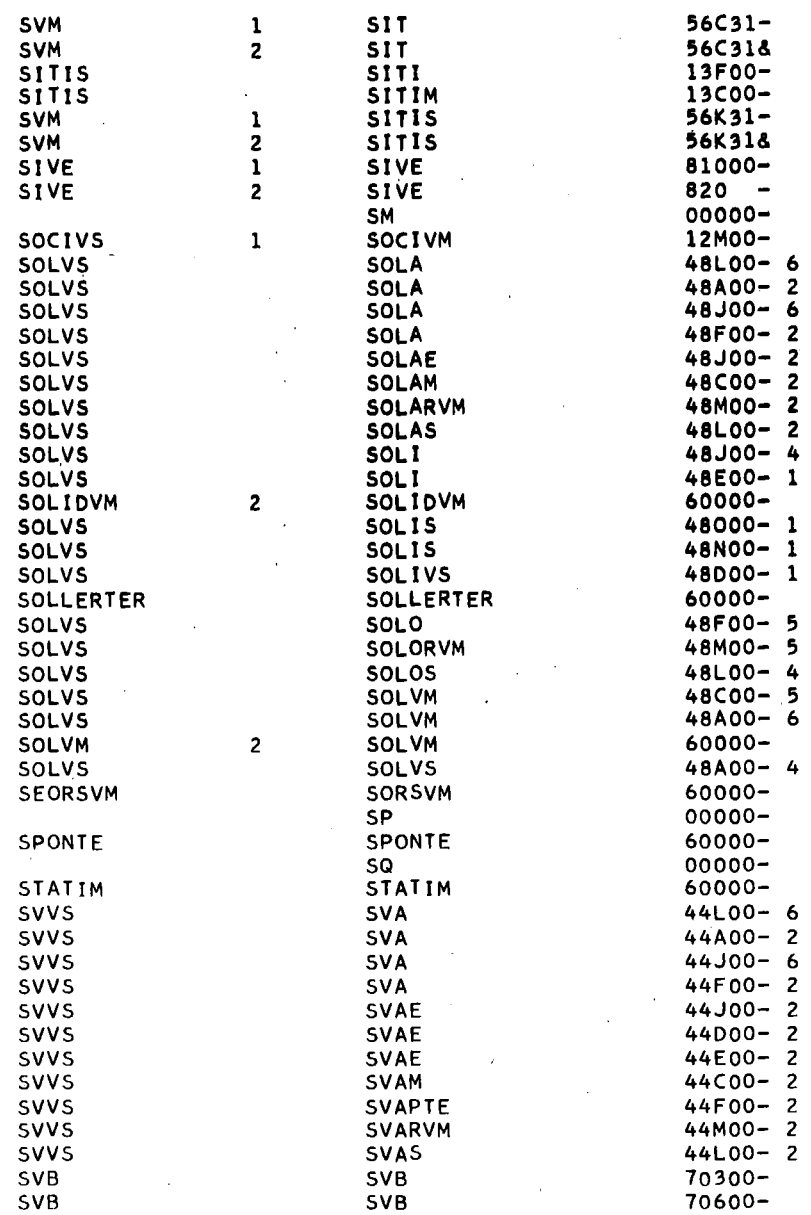

i.

 $\ddot{\phantom{a}}$ 

 $\frac{1}{\sqrt{2}}$ 

#### ECHANTILLON DU lEXIQUE Il

÷,

 $\ddot{\phantom{a}}$ 

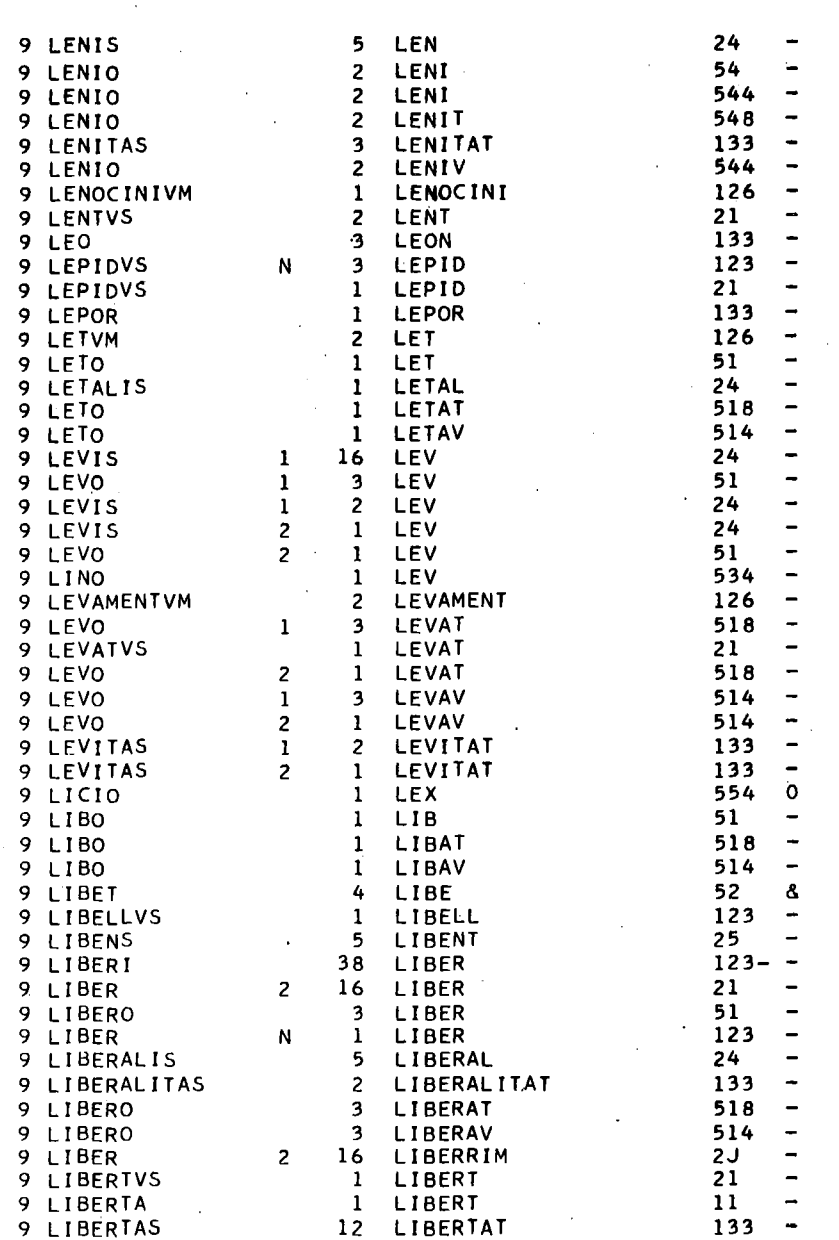

 $\ddot{\phantom{a}}$ 

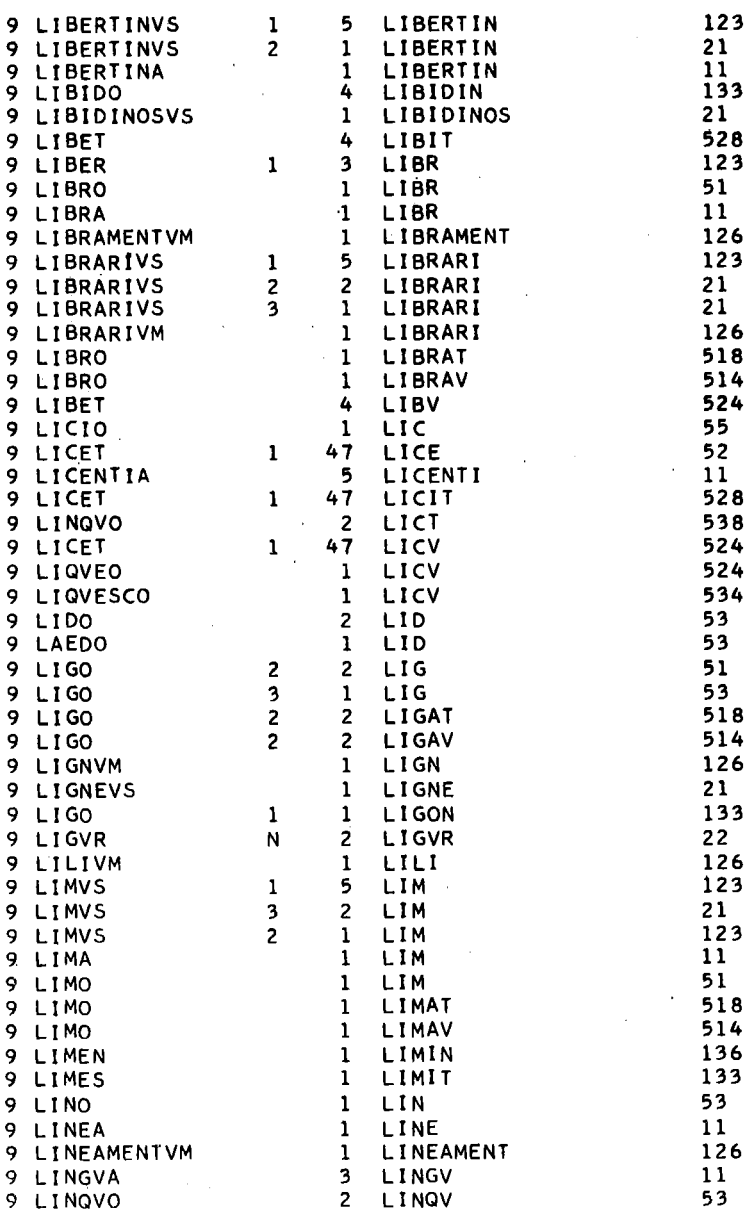

 $\sim$ 

 $\bar{\bar{z}}$ 

 $\mathbf{r}$ 

 $\ddot{\phantom{a}}$ 

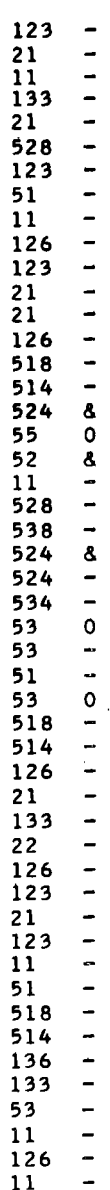

 $\ddot{\phantom{a}}$ 

 $\ddot{\phantom{0}}$ 

÷.

 $\ddot{\phantom{0}}$ 

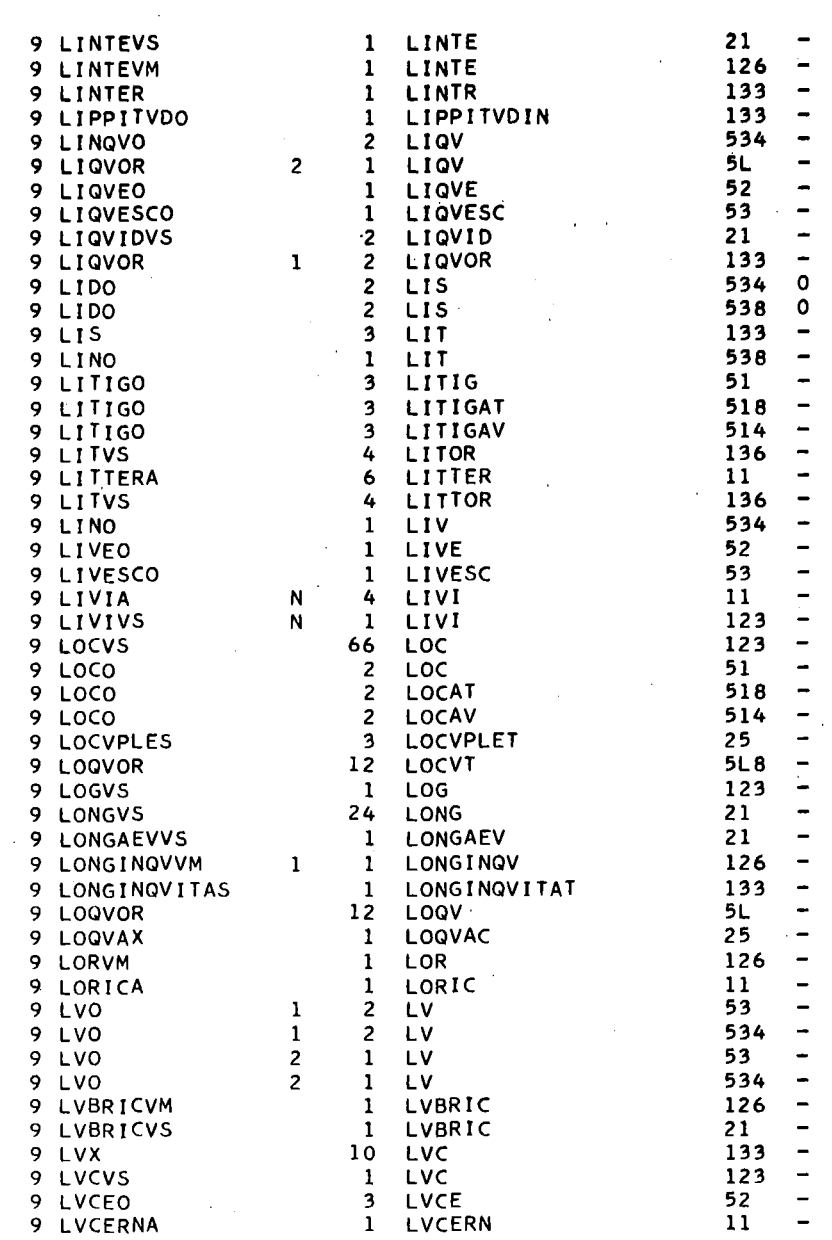

 $\label{eq:2.1} \frac{1}{2} \sum_{i=1}^n \frac{1}{2} \sum_{j=1}^n \frac{1}{2} \sum_{j=1}^n \frac{1}{2} \sum_{j=1}^n \frac{1}{2} \sum_{j=1}^n \frac{1}{2} \sum_{j=1}^n \frac{1}{2} \sum_{j=1}^n \frac{1}{2} \sum_{j=1}^n \frac{1}{2} \sum_{j=1}^n \frac{1}{2} \sum_{j=1}^n \frac{1}{2} \sum_{j=1}^n \frac{1}{2} \sum_{j=1}^n \frac{1}{2} \sum_{j=1}^n \frac{$ 

J.

 $\hat{\mathcal{A}}$ 

 $\mathcal{A}$ 

Extrait de la Revue (R.E.L.O.) II, 1 à 4, 1966. C.I.P.L. - Université de Liège - Tous droits réservés.

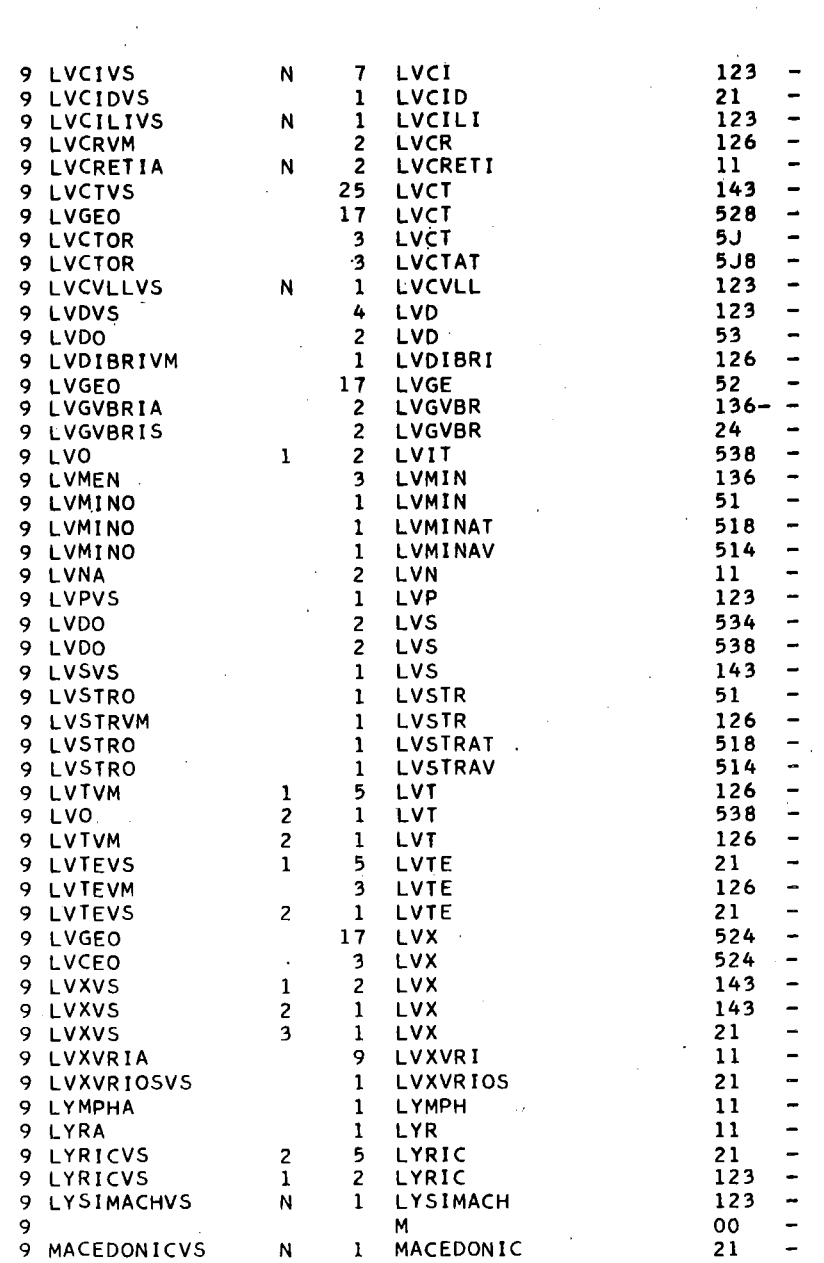

 $\mathcal{L}^{\text{max}}_{\text{max}}$ 

 $\frac{1}{2}$ 

 $\mathcal{A}_1$ 

÷.

 $\bar{z}$ 

Extrait de la Revue (R.E.L.O.) II, 1 à 4, 1966. C.I.P.L. - Université de Liège - Tous droits réservés.

 $\sim$ 

 $\mathcal{L}_{\text{max}}$  and  $\mathcal{L}_{\text{max}}$ 

 $\mathcal{A}^{\mathcal{A}}$ 

 $\mathcal{L}$ 

 $\hat{\mathcal{A}}$ 

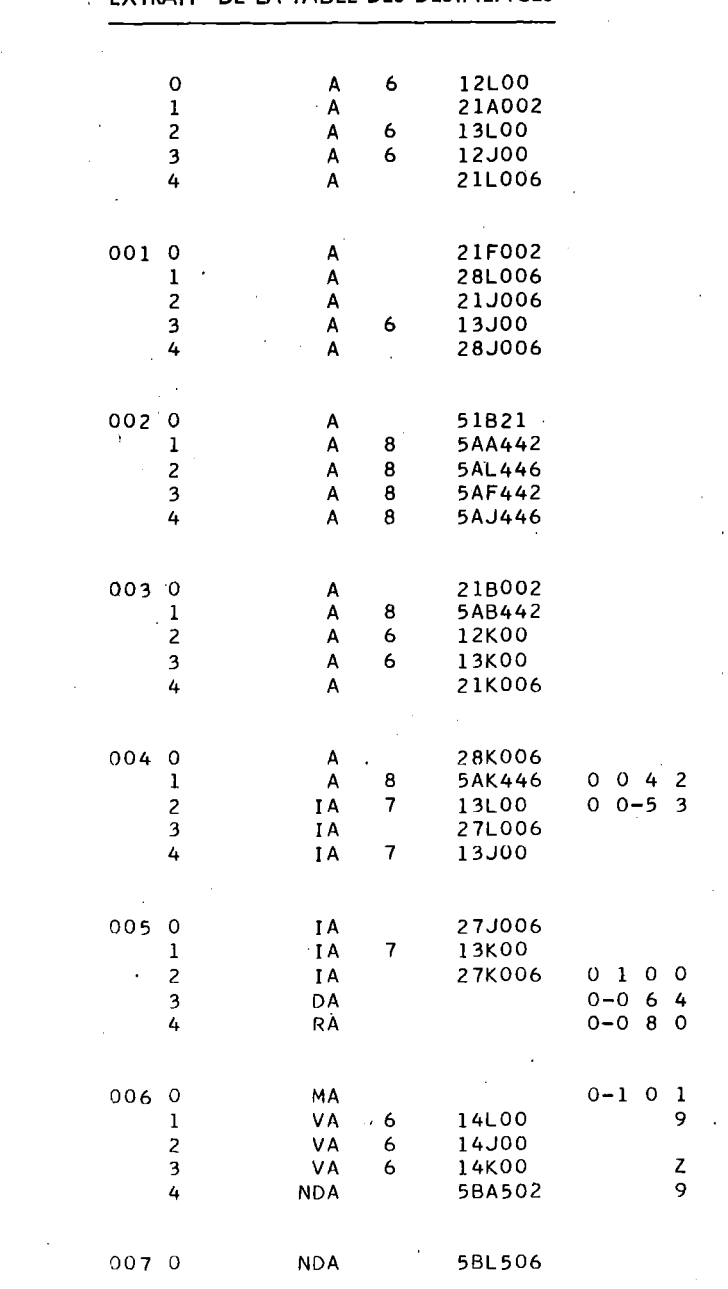

· **EXTRAIT DE LA TABLE DES DESINENCES**

 $\mathcal{L}$ 

 $\mathcal{L}_{\text{max}}$  and  $\mathcal{L}_{\text{max}}$ 

 $\overline{\phantom{a}}$ 

 $\frac{1}{2}$ 

 $\bar{\bar{z}}$ 

 $\mathbf{r}$ 

 $\mathcal{L}_{\text{max}}$ 

 $\sim$ 

 $\sim$   $\sim$ 

 $\bar{\beta}$ 

 $\bar{\mathcal{A}}$ 

 $\sim 10$ 

 $\bar{z}$ 

 $\bar{z}$ 

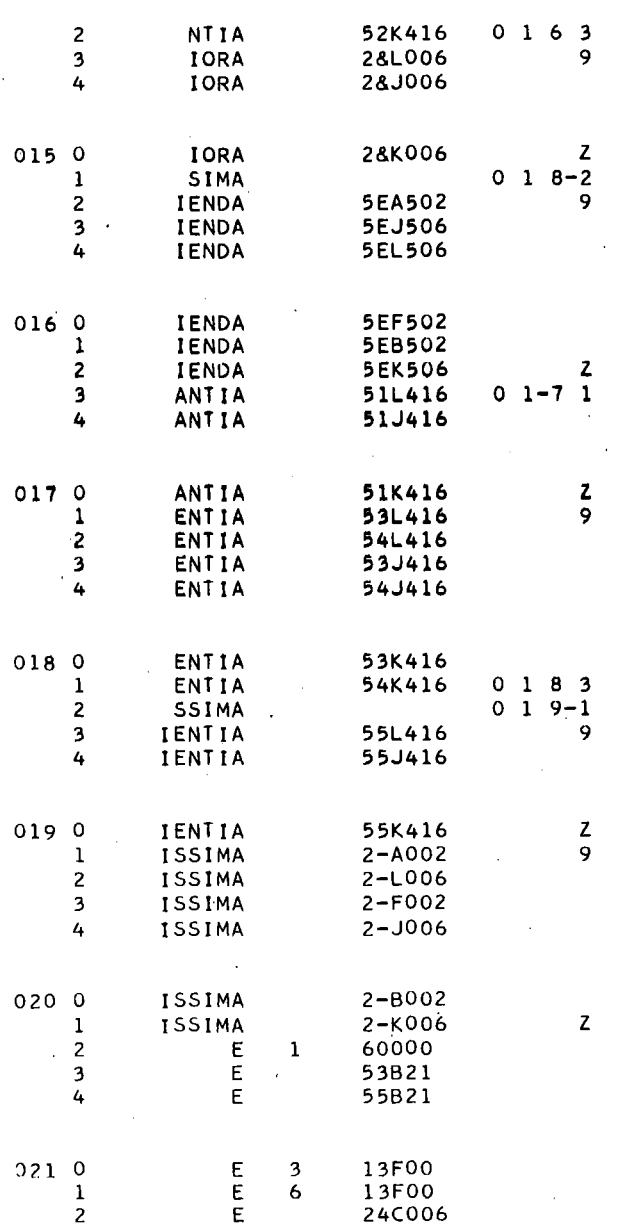

 $\sim$   $^{-1}$ 

 $\ddot{\phantom{a}}$ 

à.

Extrait de la Revue (R.E.L.O.) II, 1 à 4, 1966. C.I.P.L. - Université de Liège - Tous droits réservés.

 $\ddot{\phantom{0}}$ 

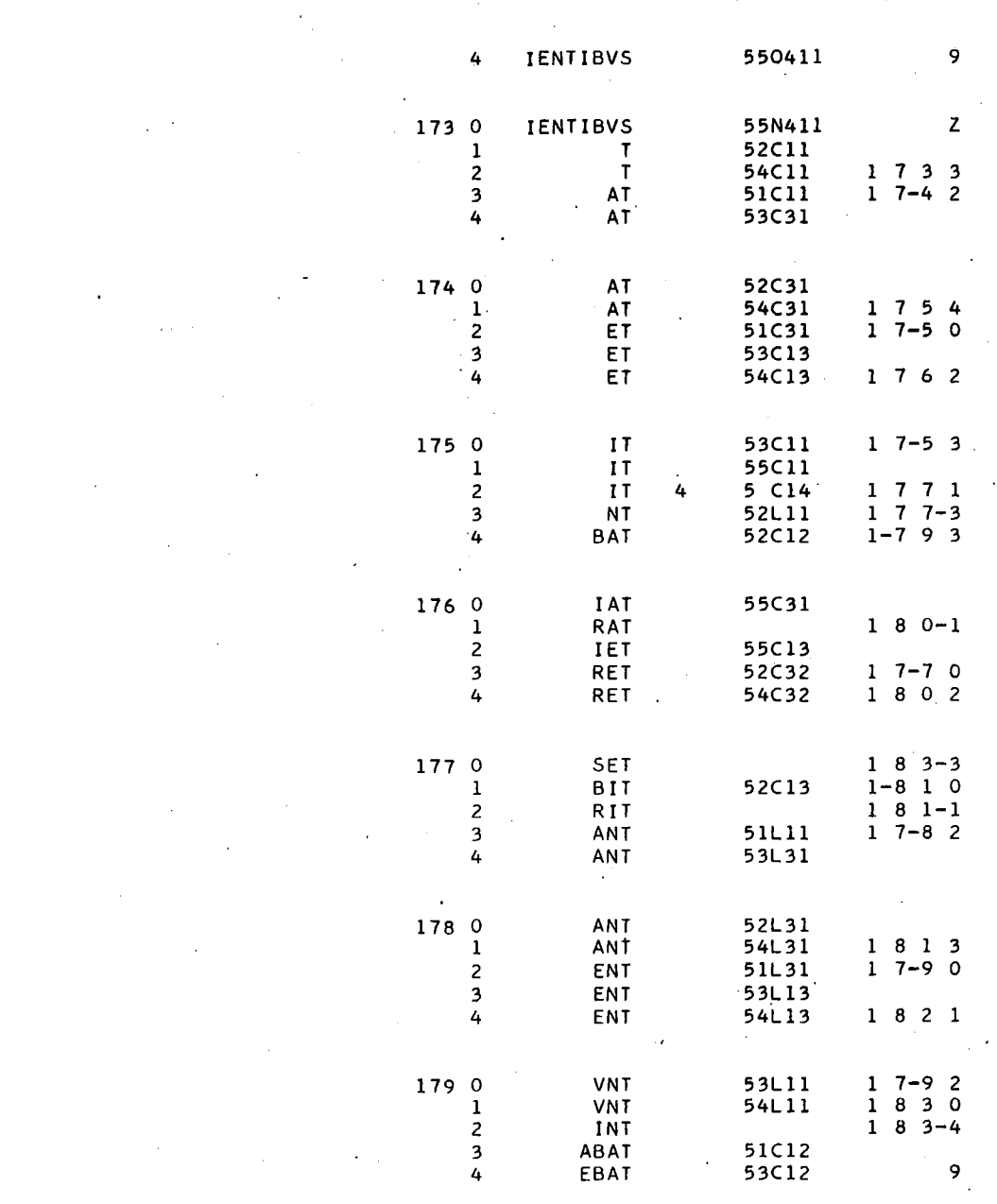

 $\frac{1}{2}$ 

 $\frac{1}{2}$ 

 $\sigma$  and  $\sigma$ 

 $\label{eq:2} \begin{split} \frac{1}{\sqrt{2}}\frac{1}{\sqrt{2}}\frac{1}{\sqrt{$ 

 $\sim$   $\sim$ 

 $\label{eq:2.1} \frac{d\mathbf{r}}{dt} = \frac{1}{2} \left[ \frac{d\mathbf{r}}{dt} + \frac{d\mathbf{r}}{dt} + \frac{d\mathbf{r}}{dt} \right] \mathbf{r}$ 

 $\overline{\phantom{a}}$ 

Extrait de la Revue (R.E.L.O.) II, 1 à 4, 1966. C.I.P.L. - Université de Liège - Tous droits réservés.

 $\sim$  .

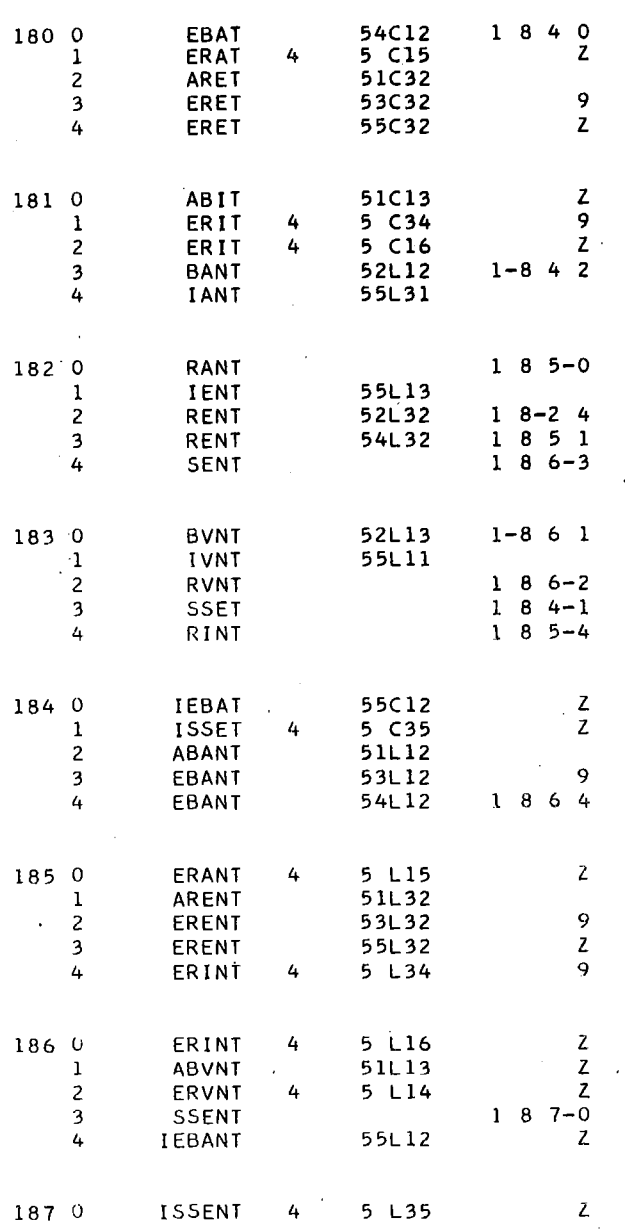

 $\sim$ 

 $\frac{1}{2}$ 

Extrait de la Revue (R.E.L.O.) II, 1 à 4, 1966. C.I.P.L. - Université de Liège - Tous droits réservés.

 $\sim$ 

 $\sim$ 

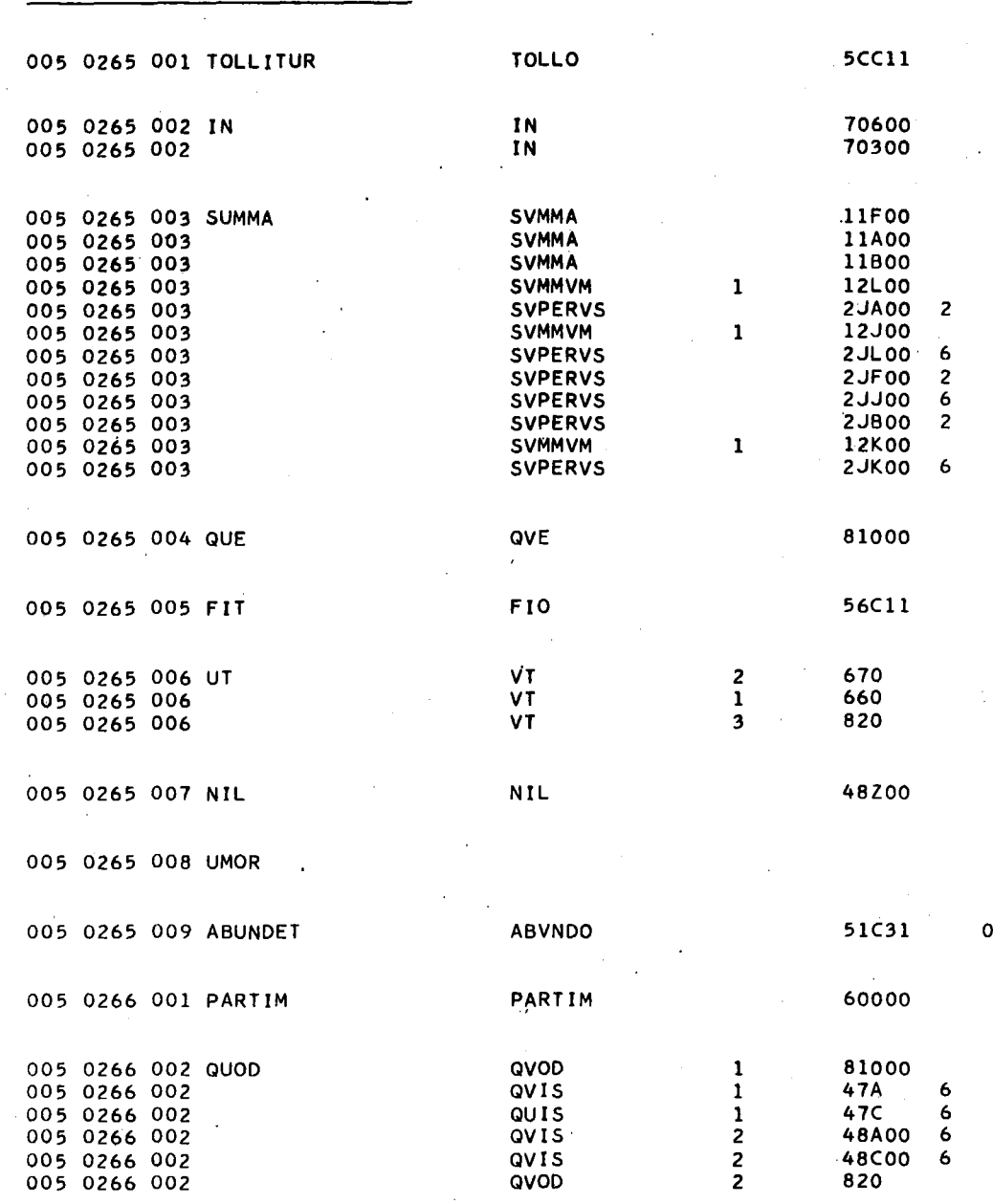

#### LISTING D'ANALYSE AUTOMATIQUE

 $\eta \sim 10$ 

 $\ddot{\phantom{a}}$ 

 $\ddot{\phantom{a}}$ 

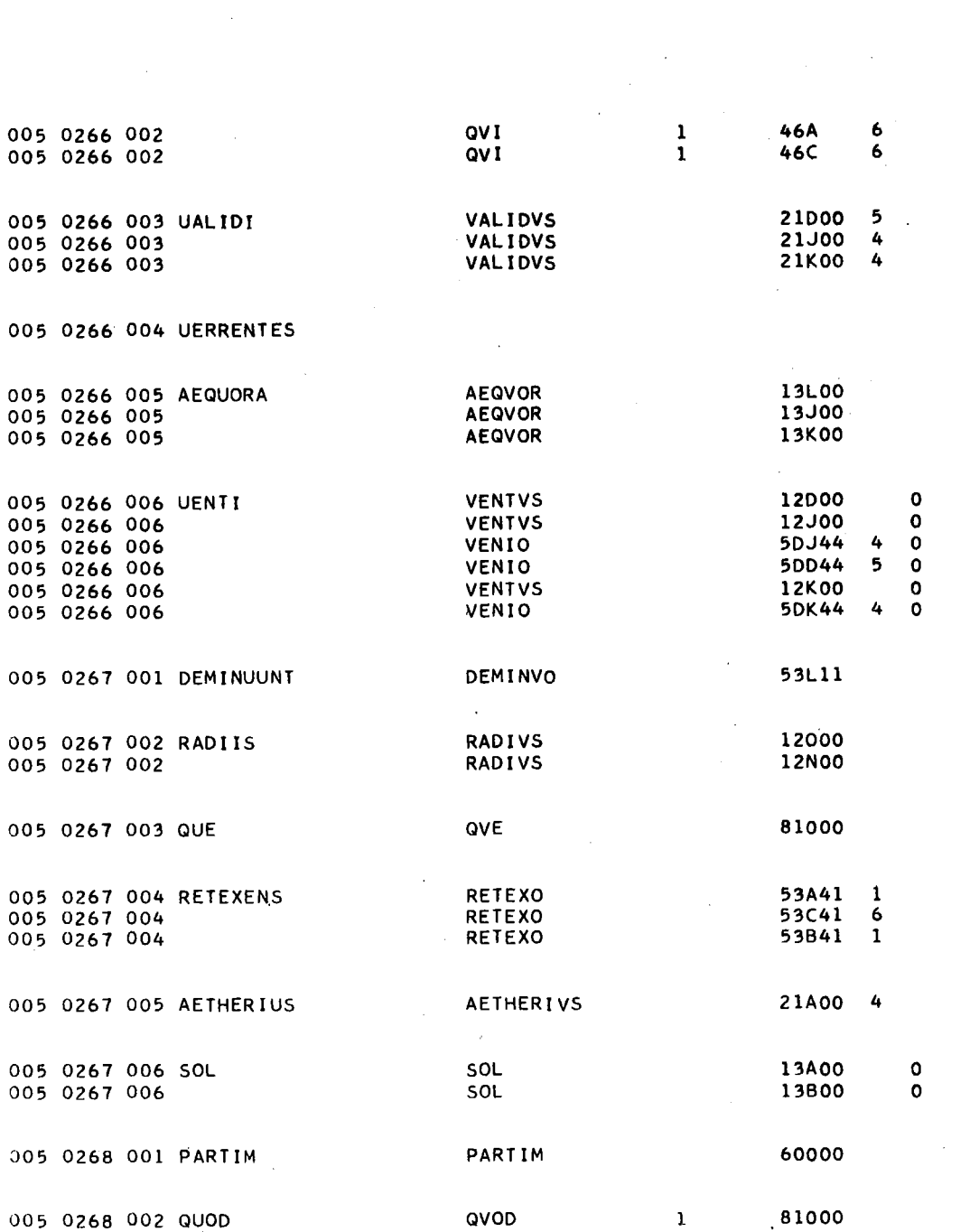

 $\label{eq:2.1} \frac{1}{\sqrt{2}}\int_{\mathbb{R}^3}\frac{1}{\sqrt{2}}\left(\frac{1}{\sqrt{2}}\right)^2\frac{1}{\sqrt{2}}\left(\frac{1}{\sqrt{2}}\right)^2\frac{1}{\sqrt{2}}\left(\frac{1}{\sqrt{2}}\right)^2\frac{1}{\sqrt{2}}\left(\frac{1}{\sqrt{2}}\right)^2.$ 

 $\label{eq:2.1} \frac{1}{\sqrt{2}}\int_{\mathbb{R}^3}\frac{1}{\sqrt{2}}\left(\frac{1}{\sqrt{2}}\right)^2\frac{1}{\sqrt{2}}\left(\frac{1}{\sqrt{2}}\right)^2\frac{1}{\sqrt{2}}\left(\frac{1}{\sqrt{2}}\right)^2\frac{1}{\sqrt{2}}\left(\frac{1}{\sqrt{2}}\right)^2.$ 

 $\hat{\mathcal{A}}$ 

 $\label{eq:2.1} \frac{1}{\sqrt{2\pi}}\int_{0}^{\infty}\frac{1}{\sqrt{2\pi}}\left(\frac{1}{\sqrt{2\pi}}\right)^{2\alpha} \frac{1}{\sqrt{2\pi}}\frac{1}{\sqrt{2\pi}}\frac{1}{\sqrt{2\pi}}\frac{1}{\sqrt{2\pi}}\frac{1}{\sqrt{2\pi}}\frac{1}{\sqrt{2\pi}}\frac{1}{\sqrt{2\pi}}\frac{1}{\sqrt{2\pi}}\frac{1}{\sqrt{2\pi}}\frac{1}{\sqrt{2\pi}}\frac{1}{\sqrt{2\pi}}\frac{1}{\sqrt{2\pi}}\frac{1}{\sqrt{2\pi}}$ 

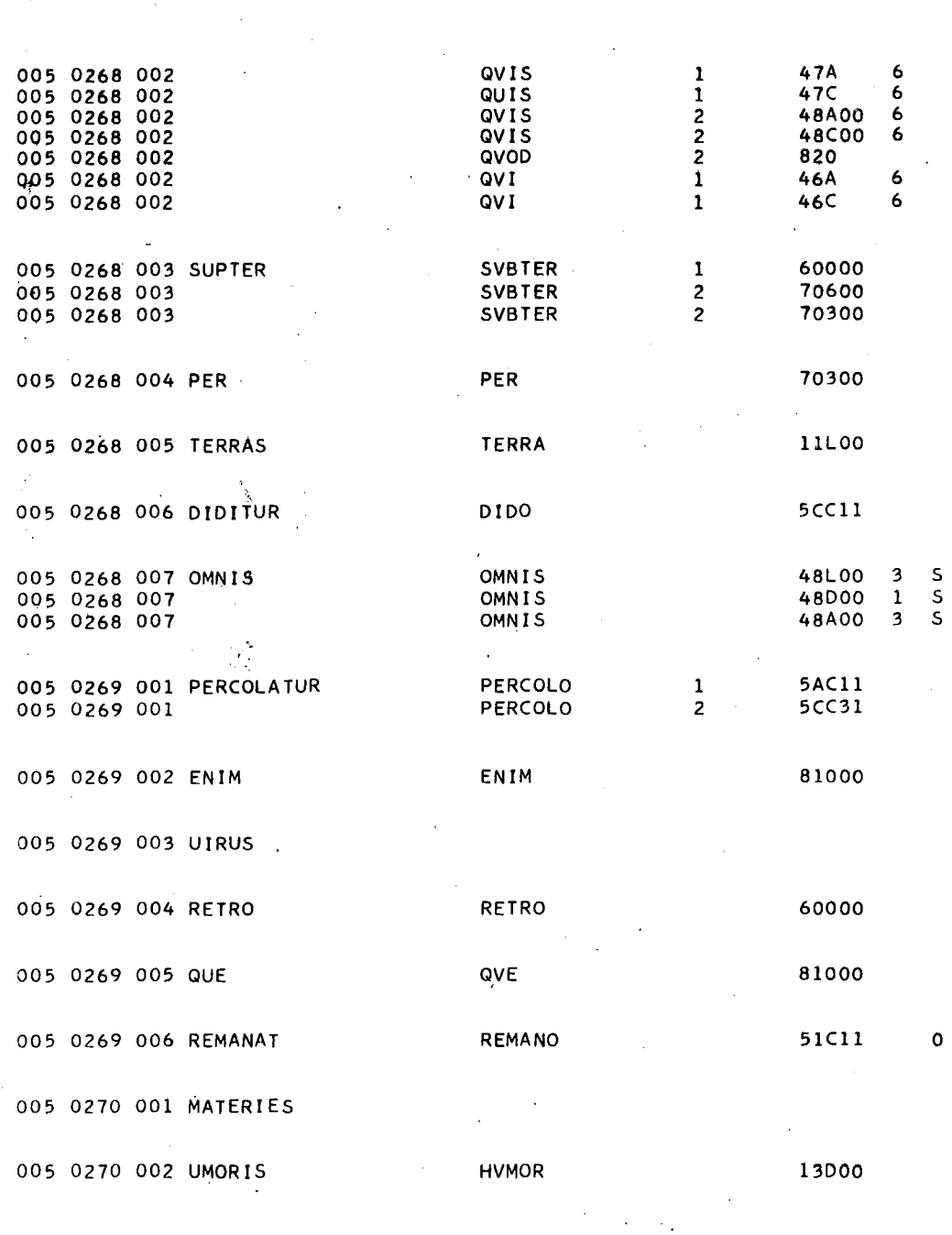

 $\mathcal{L}_{\text{eff}}$ 

 $\mathcal{A}^{\mathcal{A}}$ 

 $\mathbb{R}$ 

÷  $\sim$ 

 $\bar{z}$ 

 $\mathcal{A}$ 

 $\ddot{\phantom{a}}$ 

 $\sim$   $\sim$ 

 $\mathcal{L}_{\mathcal{A}}$ 

 $\sim 10^7$ 

 $\sim$ 

 $\bar{z}$ 

a sa salawan<br>Mga salawan

 $\mathcal{E}^{\text{max}}_{\text{max}}$ 

 $\hat{\mathcal{A}}$ 

 $\bar{\mathcal{A}}$ 

 $\label{eq:2.1} \frac{1}{\sqrt{2}}\int_{\mathbb{R}^3}\frac{1}{\sqrt{2}}\left(\frac{1}{\sqrt{2}}\right)^2\frac{1}{\sqrt{2}}\left(\frac{1}{\sqrt{2}}\right)^2\frac{1}{\sqrt{2}}\left(\frac{1}{\sqrt{2}}\right)^2.$ 

Extrait de la Revue (R.E.L.O.) II, 1 à 4, 1966. C.I.P.L. - Université de Liège - Tous droits réservés.

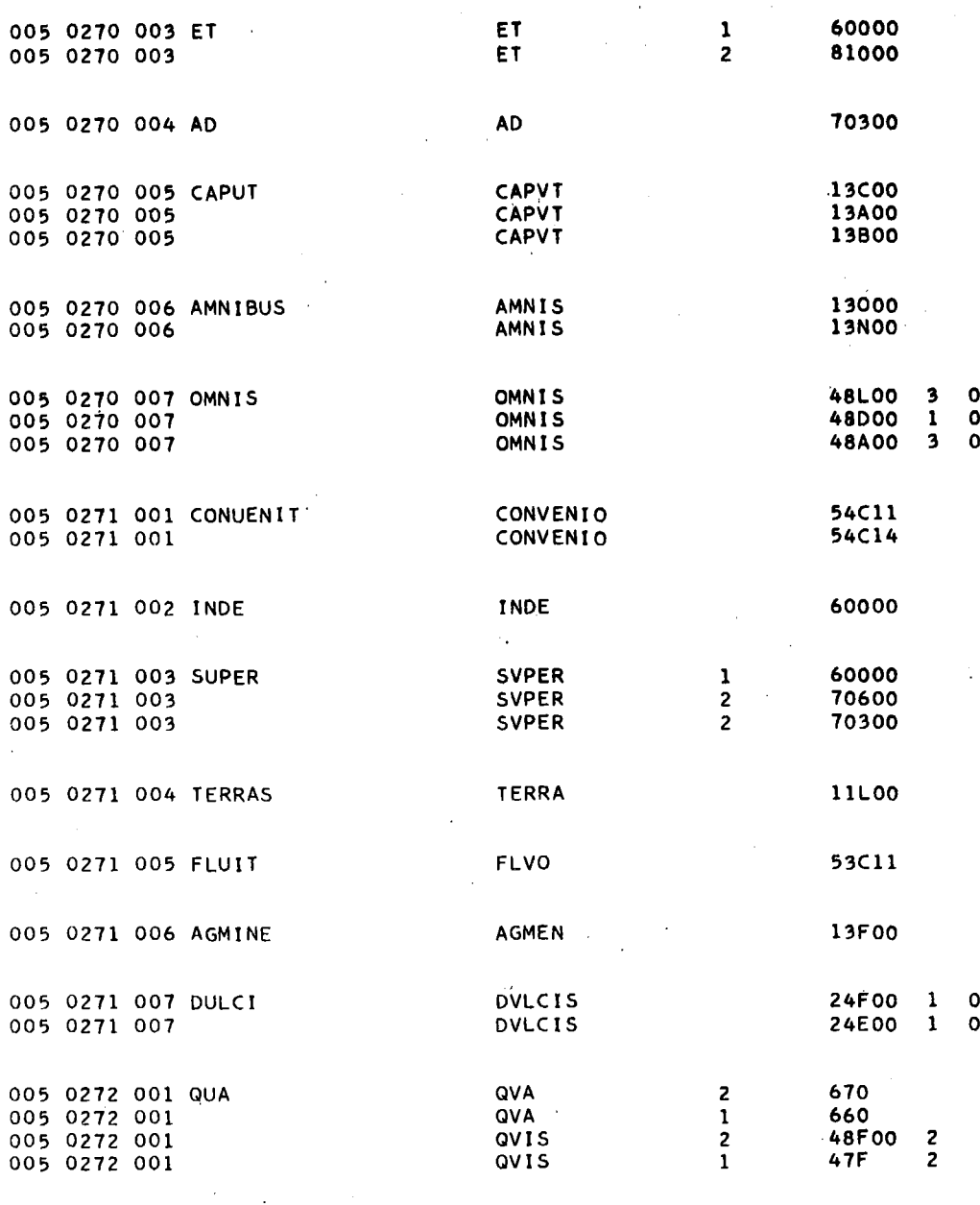

 $\ddot{\phantom{a}}$ 

 $\sim$   $\sim$ 

Extrait de la Revue (R.E.L.O.) II, 1 à 4, 1966. C.I.P.L. - Université de Liège - Tous droits réservés.

 $\overline{a}$ 

 $\hat{\mathcal{A}}$ 

à.

 $\mathcal{F}^{\text{max}}_{\text{max}}$  ,  $\mathcal{F}^{\text{max}}_{\text{max}}$ 

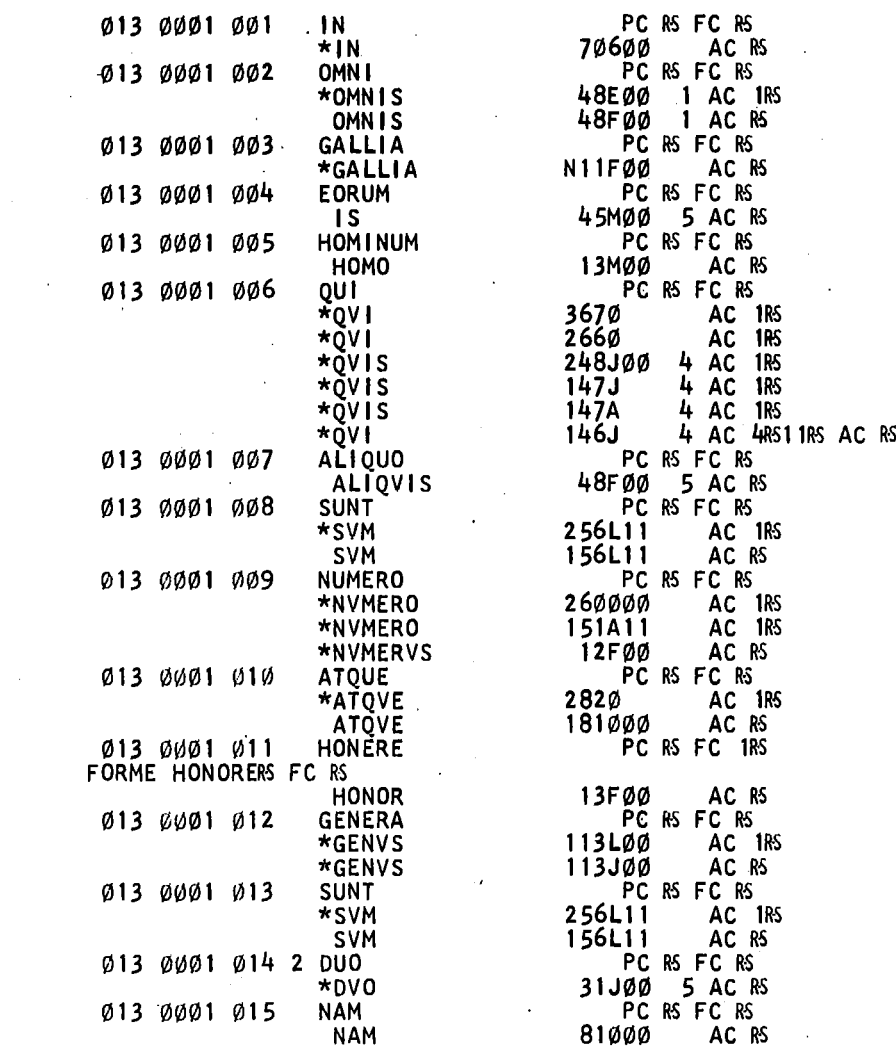

#### ECHANTILLON D'ANALYSE AVEC CONTROLE PHILOLOGIQUE A LA CONSOLE

 $\sim$ **Contract** 

 $\sim$   $\sim$ 

 $\frac{1}{\sqrt{2}}$ 

 $\mathcal{A}$ 

 $\bar{z}$ 

 $\hat{\mathcal{A}}$ 

 $\mathcal{L}^{\text{max}}$ 

 $\hat{\boldsymbol{\beta}}$ 

 $\sim$ 

 $\frac{1}{\sqrt{2\pi}}\frac{1}{\sqrt{2\pi}}\left(\frac{1}{2}\right)^{\frac{1}{2}}$ 

 $\bar{z}$ 

013 0001 016 PLEBES PC R5 FC R5 013 0001 017 PAENE PAENE PAENE PAENE PAENE PO 013 0001 018 SERVORUM PC RS FC RS<br>SERVVS 112M00 AC RS \*SERVVS 013 0001 019 HABETUR PC RS FC RS<br>HABEO 5BC11 AC RS .HABEO 013 0001 020 LOCO PC PC PC<br>ALOCO PC 51A11 \*LOCO 51A11<br>\*LOCVS 12FØØ 013 0001 021 QUAE PC RS FC RS<br>  $\sqrt{0.001}$   $\sqrt{0.0001}$   $\sqrt{0.0001}$   $\sqrt{0.0001}$   $\sqrt{0.0001}$   $\sqrt{0.0001}$   $\sqrt{0.0001}$   $\sqrt{0.0001}$   $\sqrt{0.0001}$   $\sqrt{0.0001}$   $\sqrt{0.0001}$   $\sqrt{0.0001}$   $\sqrt{0.0001}$   $\sqrt{0.0001}$   $\sqrt{0.0001$ \*QVIS 248J00 \*QVIS 248J00<br>\*QVIS 248A00 \*QVIS<br>\*OVIS \*QVIS<br>\*OVI \*QVI 146J<br>\*QVI 146A 013 0001 022 NIHIL PC R5 FC R5 013 0001 023 AUDET PC RS FC RS<br>AVDEO 5SC11 AC RS 013 0001 024 PER PC RS FC RS PC RS FC RS PC RS FC RS PC RS PC RS PC RS PC RS PC RS  $\begin{array}{cccc} \texttt{013} & \texttt{0001} & \texttt{025} & \texttt{SE} \\ \texttt{013} & \texttt{0001} & \texttt{025} & \texttt{SE} \end{array}$ SVI<br>NULLI 013 0001 026 NULLI PC<br>MVLLVS + ROS FOR PE **013** 0001 027 ADHIBETUR PC RS FC RS<br>ADHIBEO 5BC11 AC RS ADHIBEO 013 0001 028 S CONSILI CONSILIVM 12E000 AC<br>PC RS FC RS PLERIQUE PLERIQUE PC RS FC RS \*PLERVSQVE 21000 PLERVSQVE 21JØØ<br>CUM PC  $\frac{\phi}{2}$  013 0002 002 CUM PC RS FC RS FC RS  $\frac{\phi}{2}$  CVM 160000 AC 1RS  $\frac{276600}{276600}$ 013 0002 003 AUT PC RS FC RS PC RS FC RS AUT PC RS FC RS 013 0002 004 AERE PC RS FC RS PC RS AC RS 013 0002 005 013 0002 006 AUT PC R-S FC RoS

PLEBES 16A00 AC R<br>PAENE PC RS FC RS PAENE 60000 AC P<br>SERVORUM PC RS FC RS \*SERVVS 112M00 AC R<br>HABETUR PC RS FC RS ° HABEO 5BC 11 AC R5 AC 1R5<br>AC R5 \*LOCVS 12F00 AC R-S<br>QUAE PC RS FC RS 6 AC lR5 2 AC 1R5<br>2 AC 1R5  $\overline{2}48A00$ 2 AC lR5 6 AC lR5  $\begin{array}{c} 147 \text{J} \\ 147 \text{J} \\ 147 \text{A} \end{array}$ 2 AC 1R5 2 AC 1RS<br>6 AC 1RS  $146J$ <br> $146J$ 6 AC 1R5 2 AC<br>2 AC \*QVI 146A 2 AC 4<br>NIHIL PC RS FC RS 4RS11RS AC RS NIHIL 48Z00 AC R<br>AUDET PC RS FC RS AVDEO SSC11 AC R<br>
PER
PC RS FC RS PER 70300 AC R<br>SE PC RS FC RS  $143F00$  AC 1R<br> $143C00$  AC RS 143CØØ AC R<br>PC RS FC RS \*NVLLVS 48EØØ 1 AC R<br>ADHIBETUR PC RS FC RS 1 AC R5 PC RS FC RS<br>12FØØ AC 1RS \*CONSILIVM 12FØØ AC 1R<br>CONSILIVM 12EØØ AC RS CONSILIVM 12E00 AC R<br>LERIQUE PC RS FC RS 5 AC 1RS  $4$  AC RS \*CVM 160000 AC lR-S CVM 3820 AC 4RS11RS AC RS<br>AUT PC RS FC RS AVT 81000 AC R<br>AERE PC RS FC RS AES<br>ALIENO 13F00 AC R<br>ALIENO PC RS FC RS \*ALIENVS 21 FØD 5 AC R<br>AUT PC RS FC RS  $21 \div 60$  5 AC RS 81000

 $\hat{f}$  .  $\hat{f}$ 

 $\mathbf{r}$ 

j

#### LISTING DU RESULTAT DE L'ANALYSE AVEC CONTROLE A LA CONSOLE.

 $\bar{z}$ 

 $\epsilon = 1$ 

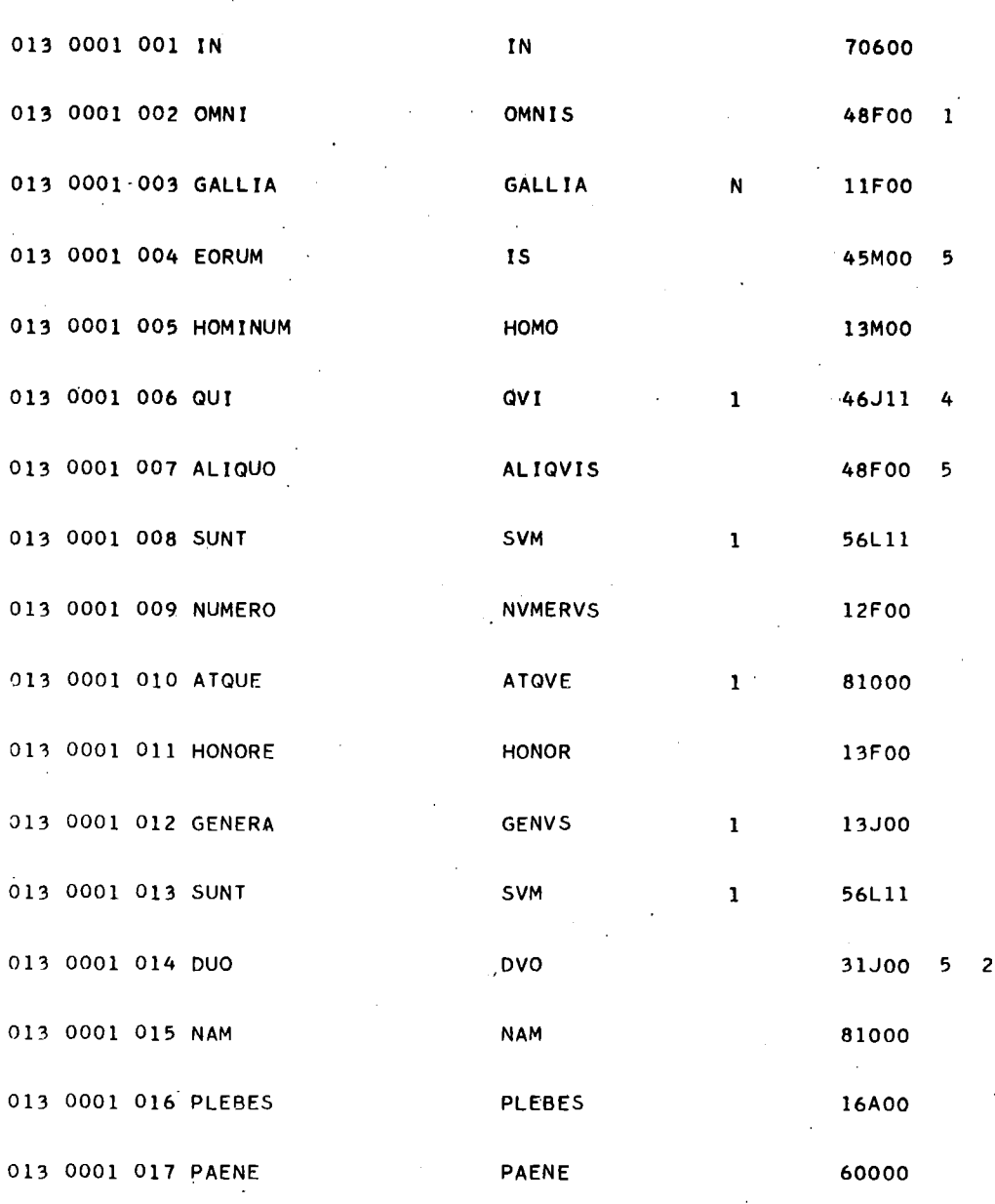

 $\epsilon$  .

 $\frac{1}{2}$ 

 $\bar{z}$ 

 $\bar{1}$  ,  $\bar{1}$ 

 $\sim 10^{11}$  km  $^{-1}$ 

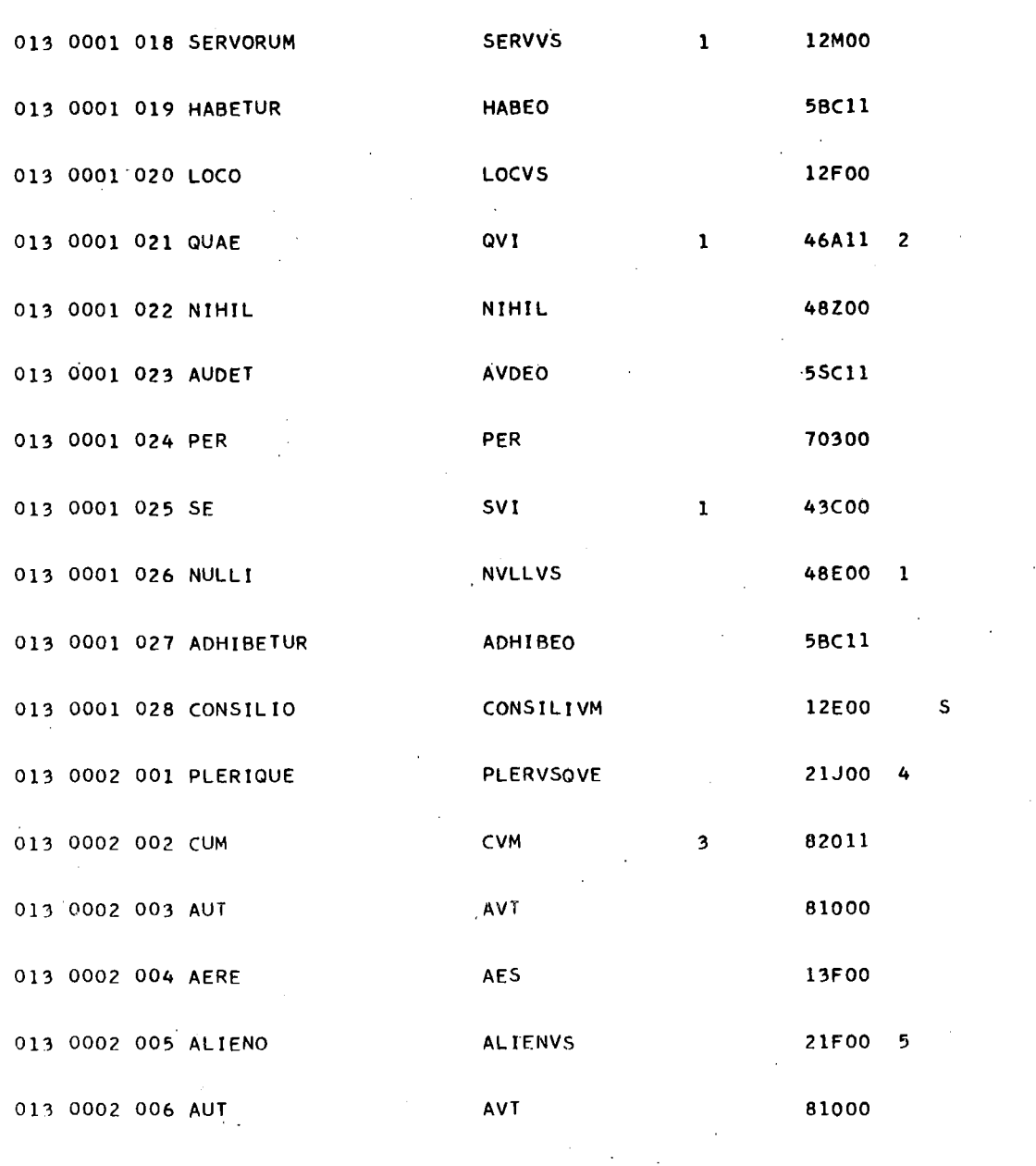

 $\hat{\mathcal{A}}$ 

 $\cdot$ 

ò,

 $\mathcal{L}_{\mathcal{A}}$ 

Extrait de la Revue (R.E.L.O.) II, 1 à 4, 1966. C.I.P.L. - Université de Liège - Tous droits réservés.